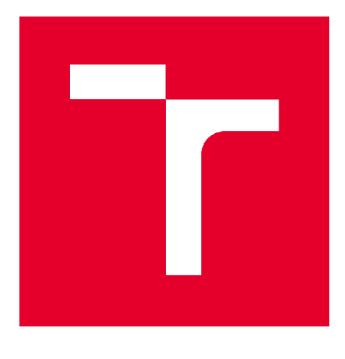

# **VYSOKÉ UCENI TECHNICKE V BRNE**

**BRNO UNIVERSITY OF TECHNOLOGY** 

# **FAKULTA STAVEBNÍ**

**FACULTY OF CIVIL ENGINEERING** 

# **ÚSTAV GEODÉZIE**

**INSTITUTE OF GEODESY** 

# **ZAMĚŘENI ČASTI CYKLOTRASY V UDOLI LUBE**

**SURVEY OF A PART OF THE CYCLE PATH IN THE LUBA VALLEY** 

#### **BAKALÁŘSKÁ PRACE BACHELOR'S THESIS**

#### **AUTOR PRÁCE Adam Šanca AUTHOR**

**SUPERVISOR** 

**VEDOUCÍ PRÁCE Ing. JIŘÍ VONDRÁK, Ph.D.** 

**BRNO 2020** 

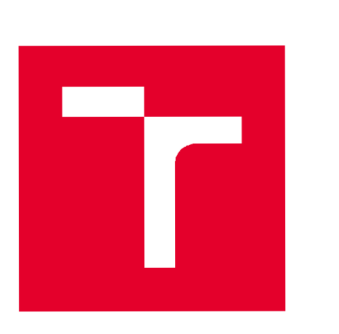

# **VYSOKÉ UČENÍ TECHNICKÉ V BRNE FAKULTA STAVEBNÍ**

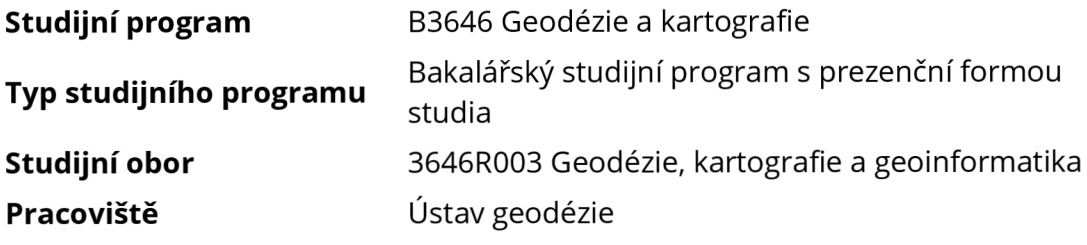

# **ZADÁNÍ BAKALÁRSKE PRACE**

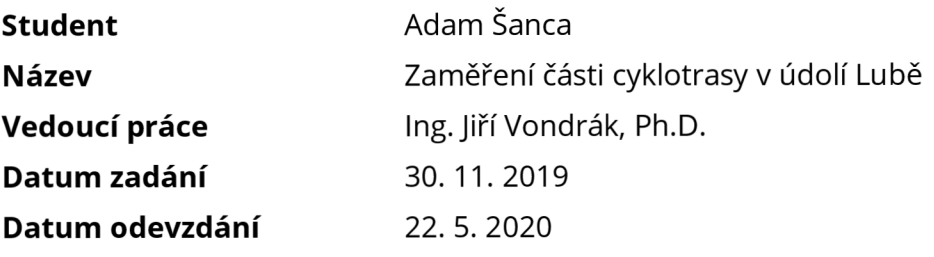

**V Brně dne 30.11.2019** 

doc. Ing. Radovan Machotka, Ph.D. Vedoucí ústavu

prof. Ing. Miroslav Bajer, CSc. Děkan Fakulty stavební VUT

#### **PODKLADY A LITERATURA**

ČSN 01 3410. Mapy velkých měřítek. Základní a účelové mapy. 2014. ČSN 01 3411. Mapy velkých měřítek. Kreslení a značky. 1989. Zákon č. 200/1994 Sb. o zeměměřictví a o změně a doplnění některých zákonů souvisejících s jeho zavedením, v platném znění. 1994. GISOFT, v.o.s.. Uživatelské příručky M-geo. GISOFT, v.o.s., 2018. Sedláček S.:. Uživatelské příručky VKM. Ing. Svatopluk Sedláček, 2018. Fišer Z., Vondrák I.: Mapování II, CERM Brno, 2004 Bartoněk D.: Počítačová grafika, Brno 2000 Bartoněk D.: Vybrané kapitoly z počítačové grafiky, Brno 2002

#### **ZÁSADY PRO VYPRACOVÁNÍ**

V lokalitě Cesta v Luzích vybudujte měřickou síť pro tachymetrické zaměření území. Síť připojte do závazných referenčních systémů prostřednictvím bodů státního bodového pole, popř. technologie GNSS. Realizujte podrobné měření tachymetrickou metodou. Získaná data zpracujte a na jejich základě vyhotovte tachymetrický plán. Výstupy práce připravte pro případné předání k tvorbě DMT.

#### **STRUKTURA BAKALÁŘSKÉ PRÁCE**

VŠKP vypracujte a rozčleňte podle dále uvedené struktury:

1. Textová část závěrečné práce zpracovaná podle platné Směrnice VUT "Úprava, odevzdávání a zveřejňování závěrečných prací" a platné Směrnice děkana "Úprava, odevzdávání a zveřejňování závěrečných prací na FAST VUT" (povinná součást závěrečné práce).

2. Přílohy textové části závěrečné práce zpracované podle platné Směrnice VUT "Úprava, odevzdávání, a zveřejňování závěrečných prací" a platné Směrnice děkana "Úprava, odevzdávání a zveřejňování závěrečných prací na FAST VUT" (nepovinná součást závěrečné práce v případě, že přílohy nejsou součástí textové části závěrečné práce, ale textovou část doplňují).

> Ing. Jiří Vondrák, Ph.D. Vedoucí bakalářské práce

#### **ABSTRAKT**

**Cílem této bakalářské práce je polohopisné a výškopisné zaměření části cyklotrasy v údolí Lubě a jejího okolí. Práce se v jednotlivých kapitolách zabývá postupným řešením této problematiky, od rekognoskace, budování pomocné měřické sítě přes podrobné měření tachymetrickou metodou až po zpracovatelské práce. Výsledkem je účelová mapa dané lokality v měřítku 1:500, připojena do závazných referenčních systémů.** 

#### **KLÍČOVÁ SLOVA**

účelová mapa, polohopis, výškopis, podrobné měření, technologie GNSS

#### **ABSTRACT**

The aim of this bachelor thesis is planimetry and altimetry measuring part of the cycle path in the Lube valley and close surroundings. The thesis is dealing in the individual parts with progressively solution these matters. From recognition, building geodetic network, detailed measuring by-tacheometric method to manufacturing works. The result of work is a thematical map of this location at a scale of 1:500, connected into bindings JTSK and Bpv reference systems.

#### KEYWORDS

thematic map, planimetry, altimetry, land surveying, technology GNSS

#### **BIBLIOGRAFICKÁ CITACE**

**Adam Šanca** *Zaměření části cyklotrasy v údolíLubě.* **Brno, 2020. 46 s., 20 s. příl. Bakalářská práce. Vysoké učení technické v Brně, Fakulta stavební, Ústav geodézie. Vedoucí práce Ing. Jiří Vondrák, Ph.D.** 

#### **PROHLÁŠENÍ • SHODĚ LISTINNÉ A ELEKTRONICKÉ FORMY ZÁVĚREČNÉ PRÁCE**

**Prohlašuji, že elektronická forma odevzdané bakalářské práce s názvem** *Zaměření části cyklotrasy v údolíLubě* **je shodná s odevzdanou listinnou formou.** 

**V Brně dne 20. 5. 2020** 

**Adam Šanca**  autor práce

### **PROHLÁŠENÍ 0 PŮVODNOSTI ZÁVĚREČNÉ PRÁCE**

**Prohlašuji, že jsem bakalářskou práci s názvem** *Zaměření části cyklotrasy v údolí Lubě* **zpracoval(a) samostatně a že jsem uvedl(a) všechny použité informační zdroje.** 

**V Brně dne 20. 5. 2020** 

**Adam Šanca**  autor práce

#### **PODĚKOVÁNÍ**

Rád bych poděkoval Ing. Jiřímu Vondrákovi, Ph.D. za jeho ochotu, rady a cenné připomínky v průběhu vytváření mé bakalářské práce. Dále bych chtěl poděkovat Milanovi Veselému za pomoc při měřických pracích a v neposlední řadě děkuji své rodině za podporu v průběhu studia.

### **Obsah**

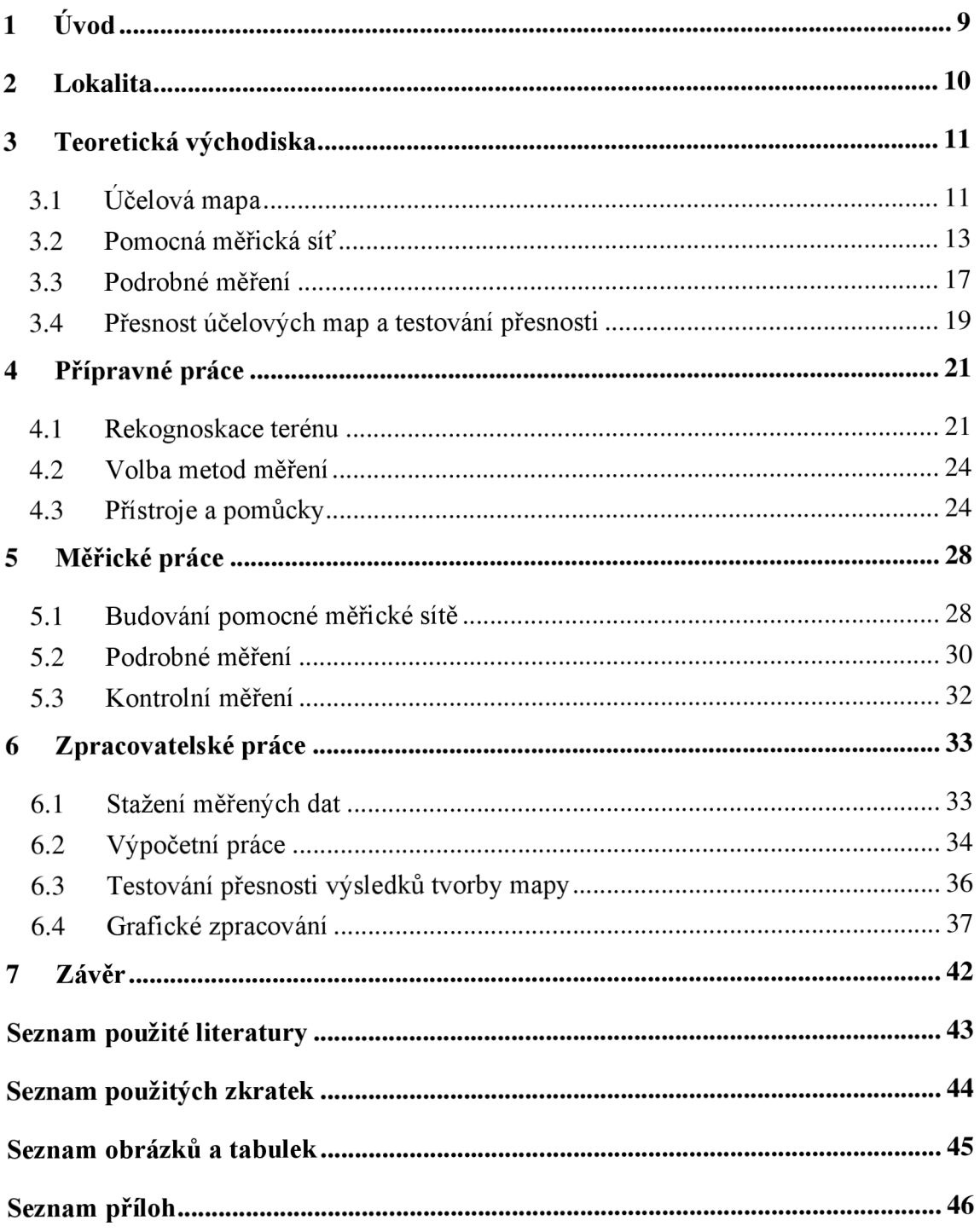

### **1 Úvod**

Účelové mapy jsou v technické praxi velmi rozšířené, mohou být využity například pro projekční činnosti (projekty komunikací, staveb, inženýrských sítí, zahrad), dokumentaci skutečného provedení staveb, ale i pro pozemkové úpravy.

Cílem této bakalářské práce je polohopisné a výškopisné zaměření části cyklotrasy a blízkého okolí nedaleko obce Skalická dle vyhlášky č. 31/1995 Sb. Následné vytvoření účelové mapy ve třetí třídě přesnosti se všemi jejími náležitostmi dle norem ČSN 01 3410 a ČSN 01 3411. Přiložená dokumentace bude připravena k případné tvorbě digitálního modelu terénu.

Práce je členěna do pěti základních kapitol, které jsou řazeny sestupně v pořadí, tak jak práce vznikala. První z nich obsahuje popis a základní informace o mapované lokalitě. Druhá část se zabývá popisem účelové mapy, jejím obsahem, použitými měřickými metodami a technologiemi, které byly aplikovány k její tvorbě. Je zde popsán základní princip prostorové polární metody, rajónu a populární technologie GNSS (Globální navigační satelitní systémy) s využitím RTK (Real Time Kinematic) a "virtuální" referenční stanice. Třetí část se zabývá přípravnými pracemi před samotným měřením. Mezi které patří rekognoskace terénu, revize bodového pole a z toho plynoucí volba metod měření a výběr měřických pomůcek, které byly zapůjčeny z ústavu geodézie Vysokého učení technického v Brně. Ve čtvrté kapitole je popsáno budování a stabilizace pomocné měřické sítě, včetně průběhu jednotlivých měřických úkonů v terénu. Poslední pátá část obsahuje popis výpočetních, testovacích a zpracovatelských činností.

Význam zkratek a pojmů je uveden v poznámkách pod čarou a v seznamu příloh na konci práce. Výsledná mapa a všechny její přílohy jsou přiloženy v digitální podobě a část také v papírové formě.

#### **2 Lokalita**

Zájmové území se nachází v oblasti zvané jako Boskovická brázda asi 20 km vzdušnou čarou severně od Brna v blízkosti obce Skalická. Leží na rozhraní katastrálních území Malhostovice a Všechovice u Tišnova pod vrcholkem zvaným Paní hora (396 m.n.m.), zvedající se jižním směrem nad obcí Skalička.

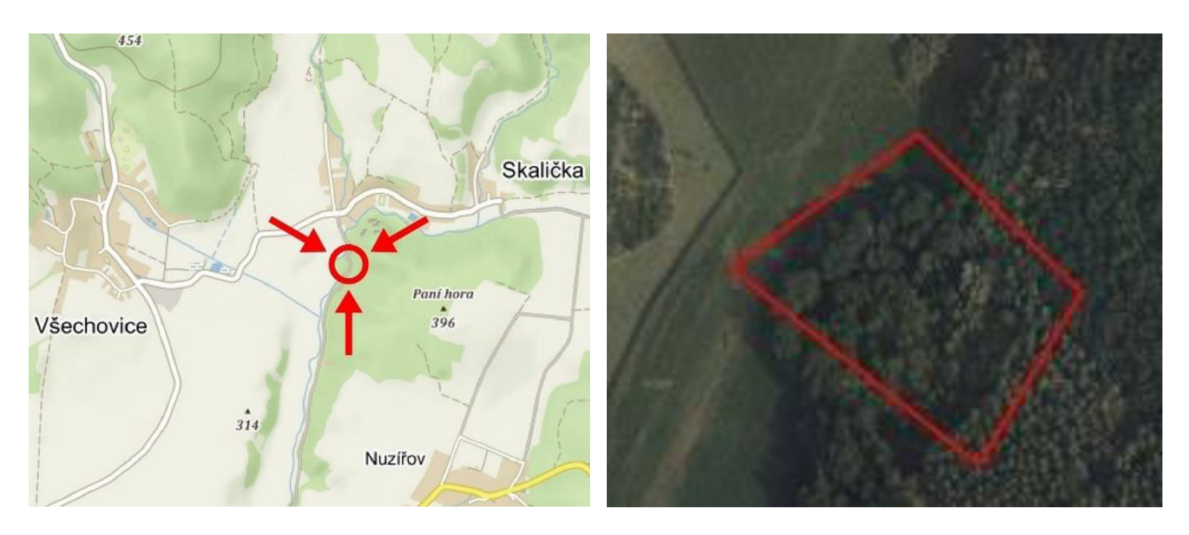

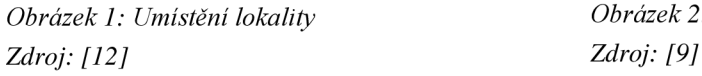

*Obrázek 1: Umístění lokality Obrázek 2: Rozsah mapované lokality* 

Nejlépe se lze k lokalitě dostat po cyklotrase s názvem Cesta v luzích, začínající u pálenice na začátku obce Skalická. Mapované území začíná asi po 200 metrech od začátku této cyklotrasy ve směru toku potoka Lubě. Přibližná rozloha zaměřované lokality je 1,2 ha a z velké části se nachází v lese viz *Obrázek 2.* Mapovaná lokalita byla daná předem a navazuje na zmapovaná území od studentů z předchozích let.

#### **3 Teoretická východiska**

Tato kapitola se zabývá základním popisem účelové mapy, jejím obsahem měřickými metodami a příslušnými technickými požadavky, které byly použity a dodrženy při zaměření mapovaného území..

#### **3.1 Účelová mapa**

Účelová mapa je tematická mapa velkého měřítka, která obsahuje kromě prvků základní mapy další předměty šetření a měření stanovené pro daný účel. [13] Jedná se o mapy v měřítku 1:5000 a větší. Slouží k podrobnému zobrazení jevů a objektů na, pod i nad povrchem země. Na rozdíl od tachymetrického plánu nezanedbává zakřivení Země. Vzniká zpracováním dat získaných přímým měřením v terénu, na podkladě map původních, nebo kombinací již zmíněných způsobů. Vzniká za konkrétním účelem jako jsou projektové účely, provozní účely organizací a závodů, pozemkové úpravy nebo jako součást dokumentace skutečného provedení staveb apod. Předměty obsahu mapy se zaměřují a zobrazují jako jejich pravoúhlé průměty na referenční plochu použitého souřadnicového systému [2].

Účelová mapa obsahuje polohopis, výškopis, popis, průsečíky sítě pravoúhlých souřadnic, orientaci mapy k severu, geodetické body, legendu a vysvětlivky, popisovou tabulku a vyznačení kladu mapových listů map velkého měřítka v S-JTSK dle příslušných norem a předpisů. [4] Případně na žádost objednavatele jsou obsah, náležitosti, forma, přesnosti a další parametry vymezeny dle specifických požadavků.

#### **• Polohopis**

V mapě je zobrazen liniovými, plošnými a bodovými znaky jejichž způsob zobrazení a vyznačení stanovuje *ČSN 01 341*<sup>i</sup> <sup>1</sup> . Patří mezi ně například stavby, cesty, vodní toky, hranice druhu pozemků a další.

#### **• Výškopis**

U map velkých měřítek jako je tato, výškopis znázorňujeme *technickými šrafy, vrstevnicemi, výškovými kótami* a dalšími mapovými značkami dle *ČSN 01 3411 tab. 9.* 

 $^1$  Česká státní norma 01 3411 - MAPY VELKÝCH MĚŘÍTEK, Kreslení a značky

*a) Technické šrafy* slouží pro vyjádření rovnoměrného sklonu reliéfu zobrazeného terénními hranami. Značí se střídáním celé a poloviční délky spádnic o stejném rozestupu mezi terénními hranami. [13] Použijí se v případě, pokud tvar zemského povrchu nelze vyjádřit vrstevnicemi. Taktéž se šrafami zobrazují tvary uměle vytvořené jako jsou: břehy, jámy nebo meze.

*b) Vrstevnice* jsou čáry spojující na mapě body o stejných účelně zaokrouhlených nadmořských výškách v daném intervalu.

Vrstevnice dělíme na:

- *Základní* vrstevnice se znázorňují zpravidla po 1 metru (v závislosti na terénu). Zakreslují se nepřerušovanou linií hnědé barvy tloušťky 0,18 mm.
- *Zdůrazněné* vrstevnice jsou zpravidla dělitelné pětinásobkem základního intervalu, obvykle se znázorňují po 5 metrech. Zakreslují se nepřerušovanou linií hnědé barvy tloušťky 0,35 mm.
- *Doplňkové* vrstevnice lze použít v místech těžko znázornitelných základními vrstevnicemi, kde je terén rovinatý. Vyhotovují se tak, aby rozestup vrstevnic na mapě nebyl větší než 10 cm. Nejčastěji se zakreslují v polovičním nebo čtvrtinovém intervalu základní vrstevnice.

Nekreslí se mezi hranicemi vodní plochy, přes skály, šrafované plochy a budovy. Dále v místech, kde je mezera mezi základními vrstevnicemi menší než 0,5 mm. [4]

*c) Výškové kóty* dělíme na dva základní typy:

- *Absolutní* výškové kóty (nadmořské výšky) vyjadřují vzdálenost od nulové hladinové plochy v použitém výškovém systému.
- *Relativní* výškové kóty vyjadřují výšku vztaženou k jiné než nulové hladinové ploše v použitém výškovém systému, použití například u příkopů nebo násypů.

V nezpevněném terénu jsou výškové kóty zaokrouhlovány na decimetry.

**• Popis** 

Popis je soubor všech čísel, písmen a slovních výrazů v mapě. Usnadňuje orientaci a přehlednost mapy. Popis je tvořen geografickým a pomístním názvoslovím vztaženým k dané oblasti, texty a čísly která jsou součástí mapových značek a dalšími vhodně umístěnými popisy.

#### **3.2 Pomocná měřická síť**

Pro zaměření podrobných bodů se vychází z bodů polohového bodového pole, které se doplní pomocnými měřickými body v hustotě nezbytné k zaměření podrobných bodů. Pomocné body lze určit více způsoby jako je staničení na měřických přímkách, technologií GNSS, polygonovými pořady, protínáním ze směrů nebo délek, jako volné polární stanovisko, plošnými sítěmi nebo rajóny. V této práci pro určení souřadnic bodů PMS<sup>2</sup> byly vybrány dva způsoby, a to **technologie GNSS<sup>3</sup>** a metoda **rajónu** z důvodu viz kapitola *4.2 Volba metod měření.* Zpravila probíhá zaměření současně s podrobným měřením, není to však podmínkou, zaměření PMS lze vykonat ještě před zahájením měření podrobných bodů. Ukázka náčrtu pomocné měřické sítě viz *Obrázek 13: Náčrt bodového pole a pomocné měřické sítě.* 

#### **3.2.1 Technologie GNSS**

GNSS neboli Globální navigační satelitní systémy jsou služby, které za pomocí signálů z družic umožňují prostorové určování polohy.

V současné době existuje celá řada těchto systémů jako je čínský systém Beidou, evropský systém Galileo, ovšem mezi plně funkční systémy patří pouze americký GPS Navstar a ruský Glonass. Systémy se obvykle skládají z kosmického, řídícího, kontrolního a uživatelského segmentu. Kosmický segment je tvořen družicemi, obíhající Zemi ve výšce kolem 20 000 kilometrů, které vysílají navigační zprávu<sup>4</sup> a dálkoměrné signály na dvou nebo více nosných frekvencích [5]. Kontrolní a řídící segment monitoruje kosmický segment, posílá povely družicím a provádí údržbu atomových hodin. Uživatelský segment je tvořen pasivními přijímači, přijímající signály z jednotlivých družic.

Základním principem tohoto dálkoměrného systému je přesné měření tzv. pseudovzdáleností<sup>5</sup> mezi přijímačem a družicemi. Přijímač, u něhož je poloha určována, musí přijmout signály alespoň od čtyř různých družic. V principu by stačily pouze tři družice, ale rádiový přijímač nemá ani zdaleka tak přesné hodiny, jak by bylo třeba,

<sup>2</sup> Pomocná měřická síť

<sup>&</sup>lt;sup>3</sup> Global Navigation Satellite Systém: Globální navigační satelitní systém

<sup>4</sup> Slouží pro výpočet polohy a korekci časové základny družice na systémový čas navigačního systému.[5] <sup>5</sup> Vzdálenost mezi přijímačem GNSS a družicí určená na základě znalosti rychlosti šíření družicového signálu a rozdílu času mezi vysláním a příjmem tohoto signálu. [5]

z tohoto důvodu je nutné počítat opravu hodin přijímače jako čtvrtou neznámou [8]. Obvykle platí, že čím více signálů z družic je přijímačem zachyceno, tím je poloha určena přesněji, nemusí to ovšem platit vždy a všude. Často je žádoucí vyřadit některé družice z výpočtu polohy nastavením elevační masky $^6$  (obvykle  $5^{\circ}$  až  $10^{\circ}$ ), aby se zabránilo příjmu signálu z družic letících nízko nad obzorem, čímž by mohlo docházet k vícecestnému šíření signálu a příjmu nekorektních dat.

Pro určení polohy lze využít různé typy měřených veličin (kódová nebo fázová měření), jeden nebo více měřících přijímačů (autonomní nebo relativní měření), přijímač může být při měření v klidu nebo pohyblivý (statický nebo kinematický režim měření), výsledky mohou být k dispozici ihned a průběžně (v reálném čase) nebo až po kancelářském zpracování. [5] Každá z výše uvedených variant může být kombinována s jinou. Pro geodetické aplikace jsou typická spíše fázová měření, z důvodu vyšší přesnosti, ale nelze vyloučit ani použití kódových měření, která se vyznačují odolností proti rušivým vlivům prostředí a rychlejšímu získání polohy.

Pro měření PMS byl použit rádiový přijímač, který je schopný přijímat fázová i kódová měření. Poloha byla určena pseudokinematickou′ metodou v reálném čase s využitím relativního měření<sup>8</sup>, souhrn těchto metod se označuje jako RTK (Real Time Kinematic), což je v dnešní době v geodézii jedna z nejrozšířenějších služeb při měření technologií GNSS. Obvykle se měřicí aparatura skládá z přijímače umístěného na bodě o známých souřadnicích, tzv. "base", a z přijímače na určovaném nebo vytyčovaném bodě, tzv. "rover" [8].

Měření je počítáno v reálném čase, z tohoto důvodu musí být mezi base a rover permanentní datové spojení (například trvalé připojení na internet). Pro měření nejen v reálném čase jsou v České republice v provozu sítě permanentních referenčních stanic, mezi 3 největší poskytovatele patří CZEPOS, Trimble VRS NOW a TOPnet, které mají řídící a vyhodnocovací centra, která zpracovávají a vyhodnocují měření referenčních přijímačů. Z těchto měření se vhodnou metodou (obvykle plošnou interpolací) určují velmi přesné (fázové) diferenční korekce pro libovolné místo uvnitř území ohraničeného referenčními přijímači, obvykle se používá název "virtuální referenční stanice" (VRS). [5] Uživatel získá za úplatu diferenční korekce právě pro místo

<sup>6</sup> Úhel nad horizontem, pod jehož úrovní jsou v přijímači družice GNSS vyřazovány ze zpracování. [13]

<sup>&</sup>lt;sup>7</sup> Nepřetržitý příjem signálu z družic a určení polohy staticky několikasekundovým měřením. [5]

<sup>8</sup> Měření na nejméně dvou přijímačích na různých bodech. [5]

v blízkosti měření případně vytyčování. Díky čemuž může měření probíhat pouze s jedním GNSS přijímačem v terénu s permanentním připojením na internet k poskytovateli korekcí.

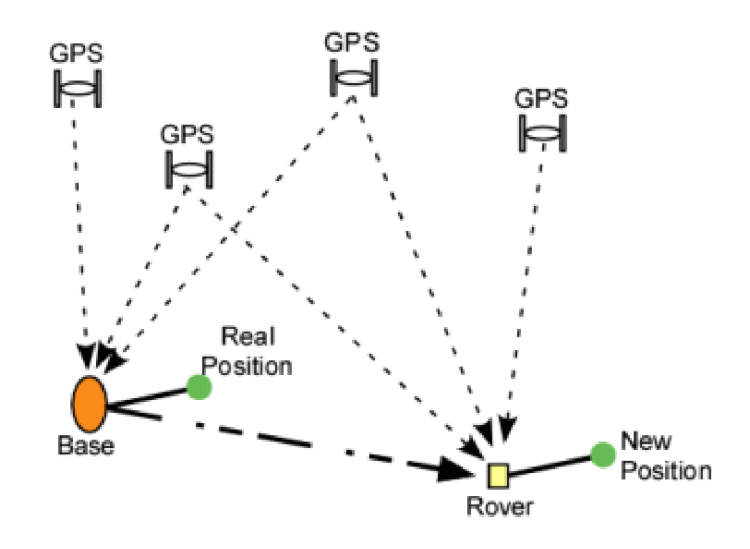

*Obrázek 3: Relativní měření Zdroj: [14]* 

#### **Technické požadavky měření a výpočty bodů určovaných technologií GNSS dle vyhlášky** *č. 31/1995 Sb. příloha č. 9* [1]

*9.1 Při měření a zpracování výsledků měřických prací za použití technologií využívajících GNSS se musí používat takové přijímače GNSS, zpracovatelské výpočetní programy a měřické postupy, které zaručují požadovanou přesnost výsledků provedených měřických a výpočetních prací (dále jen "výsledky"). K měření je možné využít signály všech zprovozněných a správně fungujících družic všech dostupných globálních navigačních družicových systémů, které jsou založeny na obdobném principu jako americký systém GPS - NAVSTAR.* 

*9.2 K dosažení výsledků lze při dodržení ustanovení bodu 9.1 využít měření v reálném čase ... u kinematických metod a měření v reálném čase pak musí obsahovat nejméně 5 záznamů...* 

*9.3 K dosažení výsledků lze při dodržení ustanovení bodů 9.1 a 9.2 využít jednotlivých permanentních stanic nebo výstupů a služeb (dále jen "virtuální referenční stanice"), jestliže je síť permanentních stanic vytváří...* 

*9.4 Poloha bodu musí být určena buď ze dvou nezávislých výsledku měření pomocí technologie GNSS, nebo jednoho výsledku měření technologií GNSS a jednoho výsledku měření klasickou metodou...* 

*9.5 Opakované měření GNSS musí být nezávislé a musí být tedy provedeno při nezávislém postavení družic, tzn., že opakované měření nesmí být provedeno v čase, který se vůči času ověřovaného měření nachází v intervalech: < -1 + n.k; n.k + 1> hodin kde: k je počet dní a může nabývat pouze hodnot nezáporných celých čísel n = 23,9333 hodin (23 hod. 56 minut) pro americký systém GPS - NAVSTAR a 22,5000 hodin (22 hod. 30 minut) pro ruský systém GLONASS.* 

*9.6 Výsledek měření GNSS, pro který platí, že hodnota parametru GDOP<sup>9</sup> nebo parametru PDOP10 je větší než 7,0, nelze ověřit pomocí dalšího výsledku měření GNSS, pro který rovněž platí, že hodnota parametru GDOP nebo parametru PDOP je větší než 7,0, jestliže se čas ověřujícího měření vůči času měření ověřovaného nachází v intervalu: < -3 + n.k; n.k + 3> hodin* 

*9.11 Transformaci souřadnic z geocentrického souřadnicového systému WGS8411 nebo ETRS<sup>12</sup> v epoše 1989.0 do S-JTSK lze provést pouze pomocí zpracovatelského programu, který je schválen Úřadem (Českým úřadem zeměměřickým a katastrálním)....* 

#### **3.2.2 Rajón**

Jedná se o jednu ze základních geodetických úloh, kde jsou známé souřadnice pevného bodu, na kterém je umístěn přístroj a orientuje se na body o známých souřadnicích. Cílem je určit souřadnice nového bodu pomocí orientovaného směru a délky od stanoviska. Orientovaný směr se získá orientací osnovy směrů na dva a více orientačních bodů. Bez možnosti kontroly by stačilo zaměřit jeden orientační bod, což však pro možnost kontroly nepostačuje, z tohoto důvodu se cílí alespoň na dva body o známých souřadnicích. [3]

<sup>9</sup> Geometric Dilution of Precision: Parametr geometrické přesnosti

<sup>&</sup>lt;sup>10</sup> Position Dilution of Precision: Parametr přesnosti polohy

<sup>1</sup> 1 World Geodetic System 1984: Světový geodetický systém 1984

 $12$  European Terrestrial Reference Systém: Evropský terestrický referenční systém

#### **Technické požadavky měření a výpočty bodů určovaných rajónem dle vyhlášky** c. *31/1995 Sb. příloha č. 10* [1]

*10.1 Při měření a zpracování výsledků měřických prací za použití terestrických měření se musí používat takové přístroje a pomůcky, zpracovatelské výpočetní programy a měřickě postupy, které zaručují požadovanou přesnost výsledků provedených měřických a výpočetních prací (dále jen "výsledky"). Při měření i početním zpracování je nutně dodržovat zásady uvedené v dokumentaci pro příslušně přístroje i pro použitý zpracovatelský program.* 

*10.2 Při geodetických měřeních se dodržují obecně platné geodetické principy, metody a postupy. Pro výsledky, pro které je postačující přesnost vyhovující charakteristice přesnosti mxy 13 = 0,14 m, musí měření vyhovovat zejména podmínkám:* 

*f) Volný polygonový pořad může být nejvýše dvakrát lomený a nesmí být delší než 250 m.* 

*g) Délka rajónu může být nejvýše 1 000 ni* 

*h) Délka rajónu ... nesmí být větší, než je délka k nejvzdálenějšímu orientačnímu bodu.*   $\ddotsc$ 

#### **3.3 Podrobné měření**

Podrobným měřením se určuje výška a poloha bodů, které jsou předmětem měření, nejčastěji se využívá technologie GNSS nebo **prostorová polární metoda**  neboli tachymetrie, která byla použitá i zde. Mezi předměty podrobného měření patří rozhraní vozovky, cest, rozhraní druhu pozemků a ostatní rozhraní, břeh případně hladina vodního toku, inženýrské sítě, terénní kostra a další.

Křivkové prvky polohopisu měříme třemi způsoby [4]:

- kružnicovým obloukem (začátek, střed, konec oblouku);
- kružnicí (tři body rovnoměrně rozložené po obvodu nebo střed a poloměr kružnice);

<sup>&</sup>lt;sup>13</sup> Střední souřadnicová chyba

• obecnou křivkou (nahrazují se úsečkami, jejichž délka se volí tak, aby se žádný z bodů na úsečce neodchyloval od skutečného průběhu o více než 0,10 m).

Dále se při měření rozlišují podrobné tvary předmětů polohopisu, jestliže délka přímé spojnice dosahuje alespoň 0,10 m. V plochách monotónního spádu bez polohopisných prvků volíme body ve čtvercové síti o straně 2 - 3 cm v měřítku mapy.

#### **3.3.1 Prostorov á polární metoda**

Prostorová polární metoda je základní metoda mapování, též nazývaná jako tachymetrie. Jednotlivé body jsou zaměřovány třemi veličinami, a to šikmou délkou od známého bodu (stanoviska), vodorovným směrem (orientovaným úhlem) a zenitovým úhlem na určovaný bod.

Metoda má dvě varianty [4]:

- 1) *Polární metoda s pevným stanoviskem -* souřadnice stanoviska jsou známy, provádí se výpočet orientačního posunu měřené osnovy směrů.
- 2) *Polární metoda s volným stanoviskem -* souřadnice stanoviska nejsou známy, výpočty se provádějí v pomocné ortogonální souřadnicové soustavě, která se podobnostní transformací převede do geodetického systému.

**Technické požadavky měření a výpočty bodů určovaných polární metodou dle vyhlášky** *č. 31/1995 Sb. příloha č. 10* [1]

*a) Je-li podrobné měření připojeno pouze na dva body, musí být použity dva body polohových bodových polí nebo pomocné body, přičemž v případě použití volného polárního stanoviska musí být na oba dva tyto body změřeny vodorovné směry i délky.* 

*b) Při určení souřadnic stanoviska protínáním ze směrů nebo protínáním z délek nebo jako volného polárního stanoviska musí být na určovaném stanovisku alespoň jeden úhel mezi použitými směry v rozmezí 30 gon až 170 gon.* 

*c) Orientace na stanovisku se provede vždy nejméně na dva body polohových bodových polí nebo na pomocné body. Nelze-li zaměřit více než jeden orientační směr ... správnost orientace se ověří kontrolním zaměřením podrobného bodu, který byl určen z jiného stanoviska.* 

*d) Je-li podrobné měření připojeno pouze na v terénu jednoznačně identifikovatelné podrobné body a nelze žádné orientace na body polohových bodových polí nebo pomocný bod dosáhnout, orientace se provede nejméně na dva takové podrobné body.* 

 $\ddotsc$ 

*k) Podrobné body, které není ze stanoviska vidět přímo, lze zaměřit s použitím polárních kolmic. Polární kolmice nesmí být delší než 1/2 vzdálenosti její paty od stanoviska a nesmí přesáhnout délku 30 ni* 

#### **3.4 Přesnost účelových map a testování přesnosti**

Výsledná přesnost souřadnic a výšek podrobných bodů mapy je dána polohovou a výškovou přesností použitých bodů geometrického základu a přesností použité technologie (metoda, přístrojové vybavení) k určení podrobných bodů mapy. [4] Stanoví se pomocí charakteristik a kritérií (kritická hodnota charakteristiky přesnosti) přesnosti.

Účelové mapy lze vytvářet dle kritérií přesnosti v určité třídě přesnosti 1 až 5 viz *Tabulka 1.* Vychází z účelu, ke kterému bude mapa sloužit a je předem stanovena objednatelem, standardně se však vyhotovuje ve 3. třídě přesnosti.

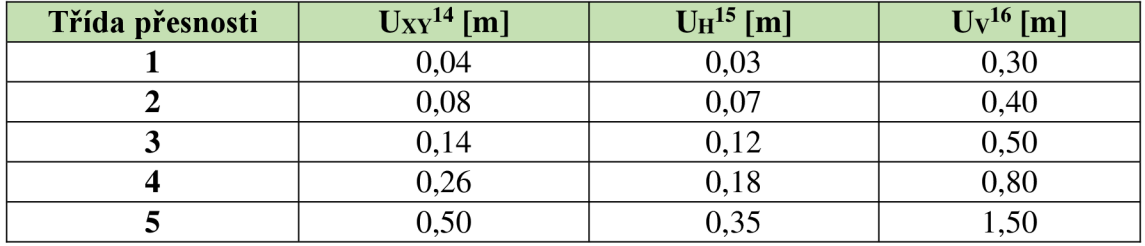

*Tabulka 1: Třídy přesnosti dle ČSN 01 3410* 

*Zdroj: [4]* 

Dosažení stanovené přesnosti se ověřuje nezávislým kontrolním měřením a testováním výsledků tvorby mapy vzhledem k daným kritériím přesnosti.

<sup>&</sup>lt;sup>14</sup> Kritérium přesnosti polohy

<sup>&</sup>lt;sup>15</sup> Kritérium přesnosti výšek u bodů na zpevněném povrchu

<sup>&</sup>lt;sup>16</sup> Kritérium přesnosti výšek pro body určené z vrstevnic

#### **Testování přesnosti výšek H** [2]

Měření můžeme prohlásit za vyhovující, pokud jsou splněny podmínky dle *ČSN 01 3410* a to:

I. Výškové rozdíly  $\Delta H$  vyhovují kritériu:

$$
|\Delta H| \le 2u_H \cdot \sqrt{k} \,,\tag{3.1}
$$

Pro každý bod výběru se vypočte výškový rozdíl:

$$
\Delta H = H_m - H_k \,,\tag{3.2}
$$

H<sub>k</sub> ... výška bodu z kontrolního měření,

H<sub>m</sub>.......vyinterpolovaná výška téhož bodu z modelu terénu,

- k.........se rovná 2, jelikož má kontrolní měření stejnou přesnost jako metoda podrobného měření,
- U<sub>H</sub> .......kritérium přesnosti pro určení výšek bodů, pro 3. třídu přesnosti se rovná 0,12 m.
- **II.** Je přijata statistická hypotéza, že výběr přísluší stanovené třídě přesnosti, tj. výběrová směrodatná výšková odchylka S<sub>H</sub> vyhovuje kritériu, pro výšky určené z vrstevnic:

$$
S_H \le \omega_N \cdot U_V, \tag{3.3}
$$

Dosažení stanovené přesnosti se testuje pomocí výběrové směrodatné výškové odchylky SH, kterou vypočteme pomocí vzorce:

$$
S_H = \sqrt{\frac{1}{k \cdot N}} \sum_{i=1}^{N} \Delta H_i^2,
$$
 (3.4)

- k..........se rovná 2, jelikož má kontrolní měření stejnou přesnost jako metoda podrobného měření,
- N..........počet bodů výběru, který je min. 100,
- $\omega_N$ .......má při volbě hladiny významnosti 5 % hodnotu 1,1 pro výběr z rozsahu N od 80 do 500 bodů,
- Uv ....... kritérium přesnosti pro určení výšek bodů terénního reliéfu z vrstevnic, pro 3. třídu přesnosti a rovná se 0,50 m.

#### **4 Přípravné práce**

Před samotným měřením probíhají přípravné práce, mezi které patři rekognoskace terénu, revize bodového pole, výběr metod, technologií, přístrojů a pomůcek vhodných k mapování dané lokality.

#### **4.1 Rekognoskace terénu**

Rekognoskace neboli zjišťování stavu skutečností na místě, kde se mají konat geodetické práce [13], se uskutečnila v pátek 28.6. 2019 za účasti vedoucího práce Ing. Jiřího Vondráka, Ph.D. Proběhlo seznámení s lokalitou, byly upřesněny hranice zaměřované lokality a vyšetřen skutečný stav předmětu měření pochůzkou v terénu.

Spodní hranici lokality, nacházející se na úpatí již zmíněné hory, tvoří protékající potok Lubě. Odděluje pole s ornou půdou od listnatého lesa, který spolu s vysokým výskytem nízké vegetace, pokrývají většinu mapovaného území. Horní hranici mapovaného území tvoří cyklostezka "Cesta v luzích", která je zároveň naučnou stezkou medu "Cesty medu" a mimo jiné představuje rozhraní listnatého a jehličnatého lesa. Další dvě hranice navazují na již zmapovaná území kolegů.

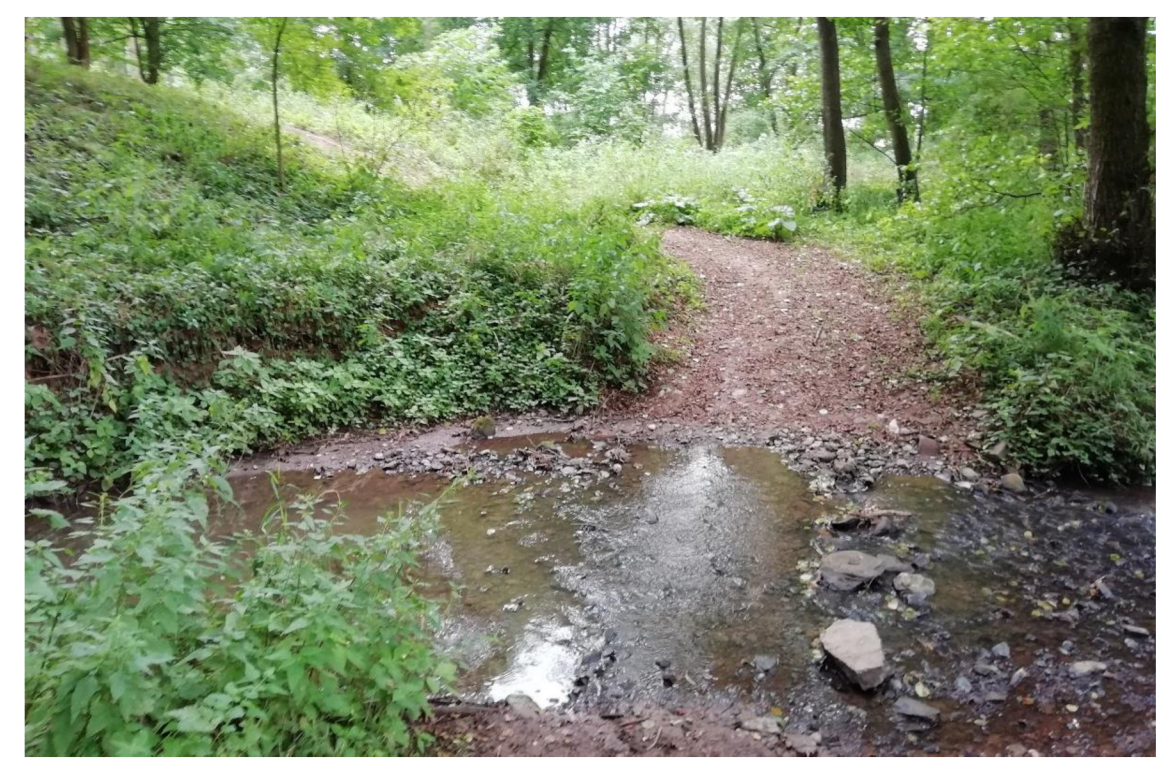

*Obrázek 4: Začátek mapovaného území Zdroj: Autor práce* 

#### **4.1.1 Revize bodového pole**

Revizí bodového pole se rozumí nalezení, kontrola a porovnání geodetických údajů daného bodu se skutečností. V terénu, bylo s použitím webu ČÚZK $^{17}$  zjištěno, že se v blízkosti dané lokality nacházejí 3 body polohového bodového pole, konkrétně se jednalo o body PPBP<sup>18</sup>. Při důkladném hledání byl nalezen pouze bod č. 787078000000507, zbylé dva body nebyly nalezeny, ani při použití GNSS technologie a snaze body vytyčit. Objevený bod č. 507 byl pro kontrolu 2 x nezávisle zaměřen technologií GNSS, aby byla ověřena jeho poloha (střední chyba určení bodu.... 1,35 cm).

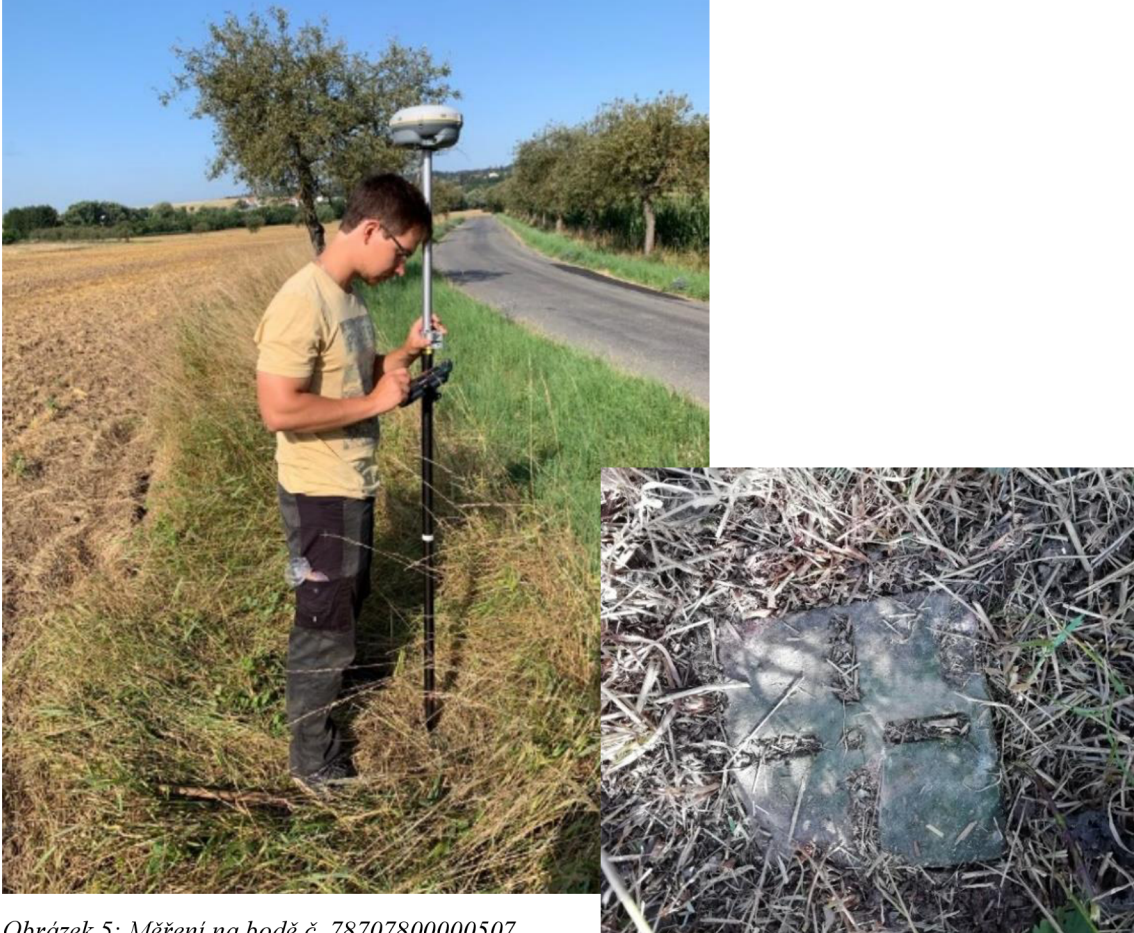

Obrázek 5: Měření na bodě č. 78707800000507 Zdroj: Autor práce

*Obrázek 6: Bod PPBP č. 78707800000507 Zdroj: Autor práce* 

<sup>&</sup>lt;sup>17</sup> Český úřad zeměměřický a katastrální

<sup>&</sup>lt;sup>18</sup> Podrobné polohové bodové pole

Protože však identita bodu byla nejistá a jeho použití by výslednou přesnost mapy spíše zhoršilo, bylo jeho použití nevýhodné, a proto nebyl při mapování použit. Z níže přiložených výsledků lze vidět rozdíly souřadnic z GU<sup>19</sup> a z GNSS měření.

| Číslo bodu      | $ \Delta Y $ [m] | $ \Delta X $ [m] | Použití při měření       |
|-----------------|------------------|------------------|--------------------------|
| 787078000000507 | 0.09             | 0.06             | ne                       |
| 787078000000511 |                  |                  |                          |
| 787060000000552 |                  |                  | $\overline{\phantom{0}}$ |

*Tabulka 2: Výsledek kontroly bodů PPBP v blízkosti lokality* 

*Zdroj: Autor práce* 

#### **Hlášení závad**

Při zjištění nesouladu mezi geodetickými údaji o bodu a skutečností, popřípadě jeho zničení nebo poškození má uživatel možnost vyplnit *hlášení o závadách bodů bodového pole* prostřednictvím webového formuláře. Který je následně zaslán správci bodového pole k dalšímu řešení. V tomto případě je správcem Katastrální úřad pro Jihomoravský kraj a vykonavatelem Katastrální pracoviště Brno - venkov. Hlášení o závadách na bodech č. 78707800000511 a 78706000000552 bylo správci zasláno.

<sup>&</sup>lt;sup>19</sup> Geodetické údaje

#### **4.2 Volba metod měření**

Při volbě metod měření se rozhodujeme především s ohledem na:

- výslednou přesnost produktu;
- časovou náročnost měření;
- podmínkami v dané lokalitě.

Z těchto důvodů a z důvodu absence státního bodového pole v blízkosti zaměřované lokality, bylo rozhodnuto, že pro připojení PMS do závazných referenčních systémů bude použita technologie GNSS. Body sítě, které nebylo možné touto technologií zaměřit byly určeny metodou rajónu. Měření podrobných bodů bylo provedeno pomocí prostorové polární metody neboli tachymetrie, která patří k velmi efektivním metodám obzvláště pak v lese.

#### **4.3 Přístroje a pomůcky**

K zaměření zadané lokality byla použita totální stanice Trimble M3-DR2 a GNSS aparatura Trimble R8s. Všechny použité přístroje byly zapůjčeny z Ústavu geodézie Fakulty stavební VUT<sup>20</sup> v Brně. Veškeré následující parametry a přesnosti uvedeny v této kapitole jsou převzaty z použité literatury [10] a [11].

<sup>&</sup>lt;sup>20</sup> Vysoké učení technické

#### **4.3.1 Totální stanice**

Pro zaměření mapované lokality byla vybrána lehká, kompaktní, mechanická totální stanice Trimble M3-DR2 se zabudovaným softwarem Trimble Access. Je vybavena dvěma vyměnitelnými bateriemi, díky kterým je schopna pracovat nepřetržitě až 26 hodin. Disponuje dostatečnou přesností pro měření úhlů i délek, aby byla splněna kritéria pro 3 třídu přesnosti, ve které bylo mapování provedeno. Pro ovládání slouží alfanumerická klávesnice a dotykový barevný displej.

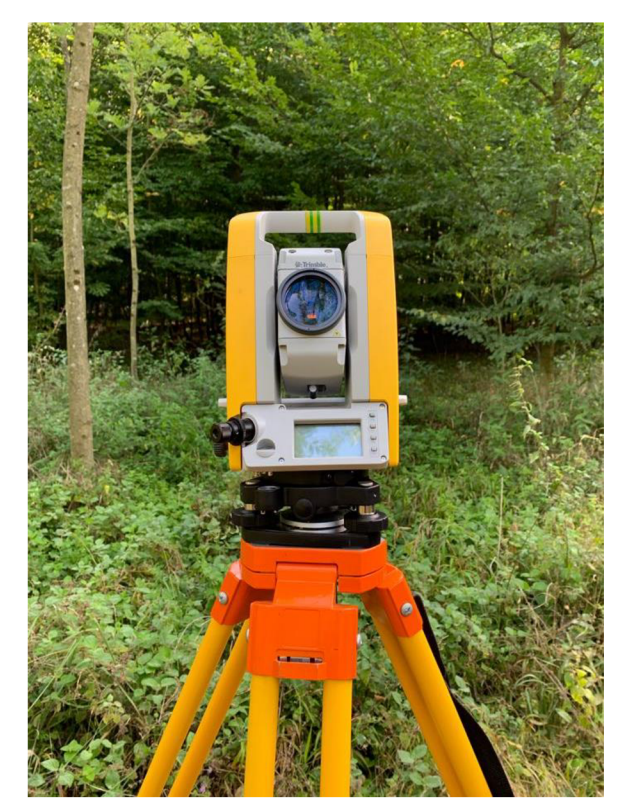

*Obrázek 7: Totální stanice Trimble M3-DR2 Zdroj: Autor práce* 

MĚŘENÍ DÉLEK (dobré podmínky): **Dosah:** 

Hranol (6,25 cm)...............1,5 až 3000 m Bezhranol (bílé objekty).... 1,5 až 500 m **Přesnost měření délek** *(ISO2117123-4):*  Hranol.............+/-  $(2 + 2ppm^{22}x D)$  mm Bez hranolu....... +/-  $(3 + 2ppm x D)$  mm

MĚŘENÍ ÚHLŮ **Přesnost měření úhlů** *(DIN23 18723):*  Vodorovná a zenitová...............0,5 mgon

Čas měření na hranol je ve standardním režimu 1,6 s. Tento režim byl volen při orientacích a při měření na body PMS. U rychlého standardního režimu použitém při podrobném mapování je čas měření 0,8 s.

<sup>&</sup>lt;sup>21</sup> International Organization for Standardization: Mezinárodní organizace pro normalizaci

<sup>&</sup>lt;sup>22</sup> Parts per million neboli jedna miliontina celku

<sup>&</sup>lt;sup>23</sup> Deutsche Industrie Norm: německá průmyslová norma

#### **4.3.2 Aparatura GNSS**

Pro připojení bodů pomocné měřické sítě do závazných referenčních systémů byl využit dvou frekvenční rádiový systém GNSS Trimble R8s s kontrolním panelem Trimble Slate, mezi nimiž zabezpečuje bezdrátovou komunikace technologie Bluetooth. Aparatura je schopná sledovat celou řadu satelitních systémů včetně GPS, GLONASS, Galileo, BeiDou a QZSS<sup>24</sup>.

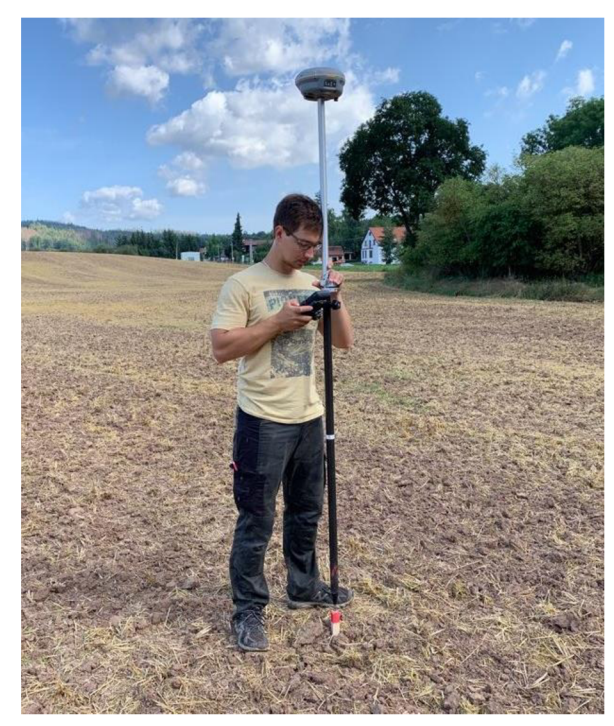

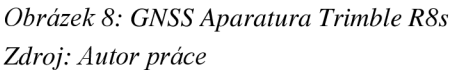

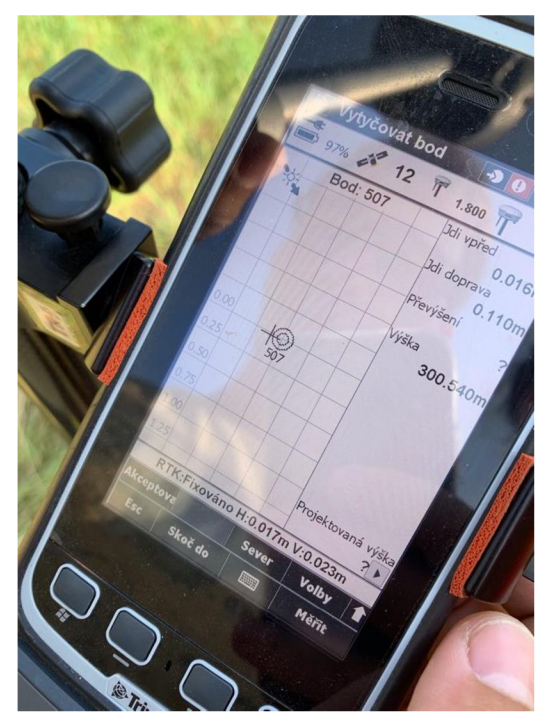

*Obrázek 9: Kontrolní panel Trimble Slate Zdroj: Autor práce* 

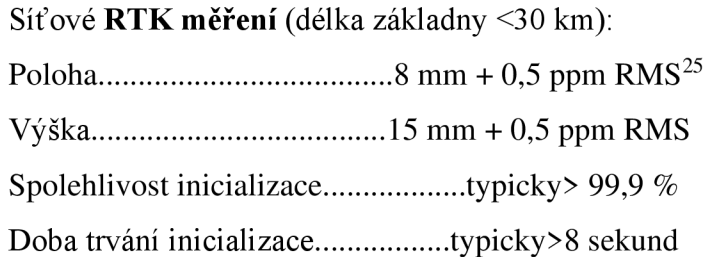

<sup>&</sup>lt;sup>24</sup> Quasi - Zenith Satellite Systém: japonský regionální navigační systém

<sup>&</sup>lt;sup>25</sup> Root Mean Square: střední kvadratická chyba

#### **Doporučení výrobcem** [11]:

- *Přesnost a spolehlivost měření může být ovlivněna různými odchylkami, například vícecestným odrazem signálu, překážkami, rozmístěním družic a atmosférickými podmínkami.*
- *Pro dosažení nejkvalitnějších výstupů je třeba použít obecně známé postupy měření, včetně vhodného intervalu měření pro konkrétní délku základny.*

#### **4.3.3 Ostatní pomůcky**

Pro zaměření bodů pomocné měřické sítě a podrobných bodů byl kromě GNSS aparatury a totální stanice využit také stativ, vytyčka s odrazným hranolem a kovový dvoumetr. Pro tvorbu pomocné měřické sítě byly použity dřevěné kolíky a 40 mm hřeby. Dále byl použit růžový sprej pro zvýraznění okolí špatně viditelných bodů.

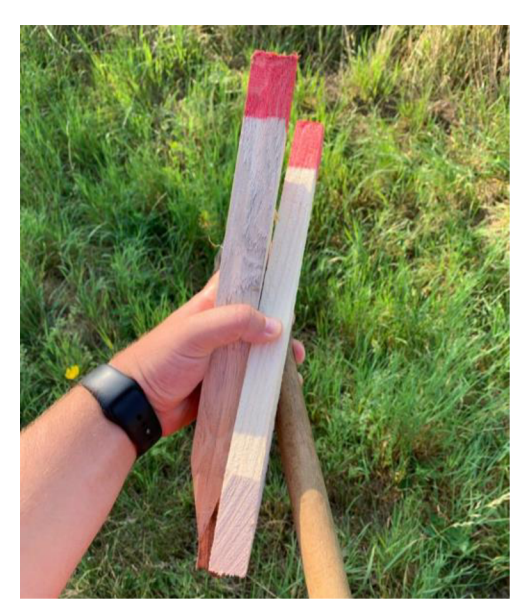

*Zdroj: Autor práce Zdroj: Autor práce* 

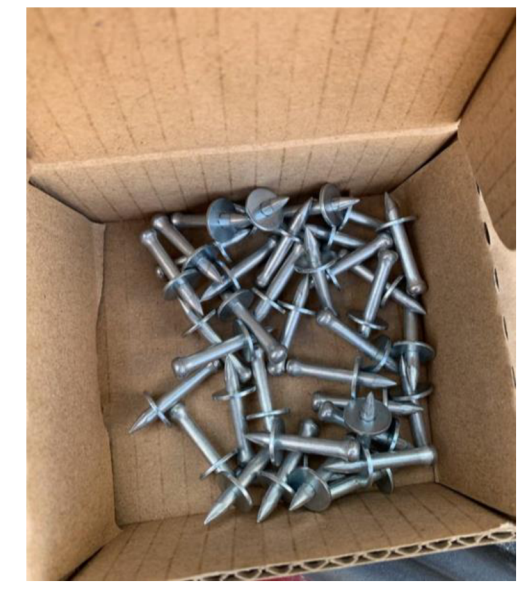

*Obrázek 10: Dřevěné kolíky Obrázek 11: Nástřelové hřeby 40 mm* 

#### **5 Měřické práce**

Po dokončení přípravných prací následovaly měřické práce, které probíhaly v srpnu roku 2019. Stabilizace bodů pomocné měřické sítě, jejich zaměření a podrobné mapování probíhaly prakticky současně, aby byla práce maximálně efektivní.

#### **5.1 Budování pomocné měřické sítě**

Pro výběr polohy nových bodů pomocné měřické sítě je třeba vzít v úvahu některé důležité aspekty jako například:

- maximální využitelnost bodů pro geodetické práce;
- přístupnost bodů a snadné zaměření bodů;
- umístění stabilizace bodů na nejméně ohrožených místech;
- souhlas majitele nemovitosti se stabilizací.

Dále je zapotřebí stanovit vhodný druh stabilizace, případně ochranu bodu. Tyto aspekty je třeba promyslet na základě rekognoskace.

#### **5.1.1 Stabilizace bodů PM S**

Stabilizace bodů pomocné měřické sítě probíhala současně s jejich zaměřením. Nejprve byly stabilizovány body určované technologií GNSS na přilehlém poli na místech s dostatečným odstupem od výškových objektů a porostů, čímž bylo sníženo riziko vícecestného šíření signálu z družic případně DOP<sup>26</sup>. Poté byly stabilizovány body určované metodou rajónu, které byly s rozvahou umístěny ve zbývající části lokality, a to převážně v lese, ale vždy tak, aby byly maximálně využitelné pro měřické práce. Body byly stabilizovány dřevěnými kolíky zvýrazněné červenou barvou a pro lepší přesnost a jednoznačnost středu do nich byly zatlučeny hřeby. Z boční strany bylo dopsáno číslo příslušného bodu, aby se předešlo záměně mezi jednotlivými body.

Celkově bylo stabilizováno 18 bodů PMS s čísly od 4001 do 4018. Všechny body byly vzhledem k daným podmínkám stabilizovány pouze dočasně.

<sup>&</sup>lt;sup>26</sup> Dilution of Precision: parametr udávající vliv geometrie prostorového uspořádání družic a přijímače [13]

Pomocná měřická síť umístěna na poli, byla zvětší části zničena už během prvního týdne. Pole bylo důkladně zorané a po příjezdu na lokalitu, byly nalezeny pouze vyorané a rozlámané kolíky. Proto bylo zapotřebí vytvořit nové body, aby se mohla doměřit zbývající část lokality. Touto komplikací bylo měření nechtěně časově prodlouženo.

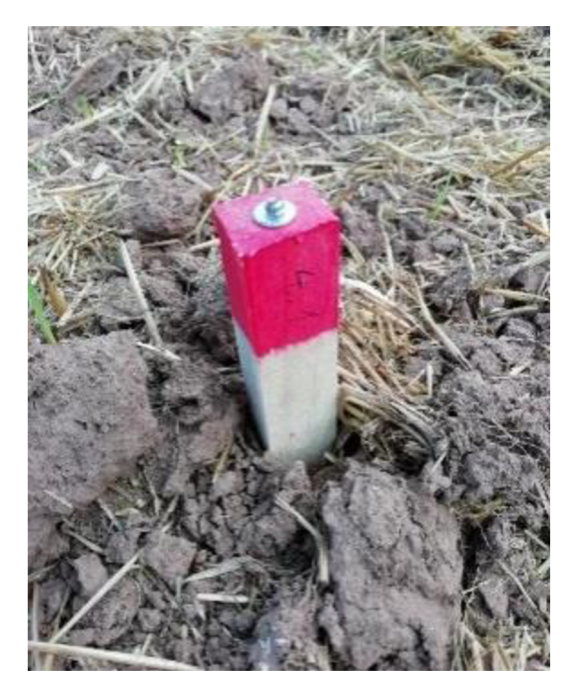

*Obrázek 12: Stabilizace bodu č. 4001 PMS Zdroj: Autor práce* 

#### **5.1.2 Zaměření bodů PM S**

Dle technologického postupu dělíme body pomocné měřické sítě na připojovací a určované. Připojovacích bodů zaměřených technologií GNSS bylo celkem 9 a byly označeny čísly 4001 - 4009. Určovaných bodů bylo taktéž 9, byly zaměřeny pomocí metody rajónu a označeny čísly 4010 - 4018.

Měření technologií GNSS probíhalo v reálném čase (RTK) s VRS s připojením k síti referenčních stanic CZEPOS, která poskytuje korekce pro výpočet "přesné" polohy viz kapitola 3.2.1 Technologie GNSS. Tímto byla PMS připojena do závazných referenčních systémů. Při měření GNSS aparaturou byly body určeny nezávisle s časovým odstupem minimálně jedné hodiny a 10 záznamy měření. PDOP se pohyboval v průběhu měření maximálně na hodnotě 2,04.

Určované body pomocné měřické sítě byly zaměřeny ve dvou polohách stroje pomocí maximálně dvojnásobného rajónu tak, aby vzdálenost nebyla větší, než je délka k nej vzdálenější orientaci a zároveň aby nepřekročila vzdálenost 250 m viz *Technické požadavky měření a výpočty bodů určovaných rajónem dle vyhlášky č. 31/1995 Sb. příloha č. 10.* 

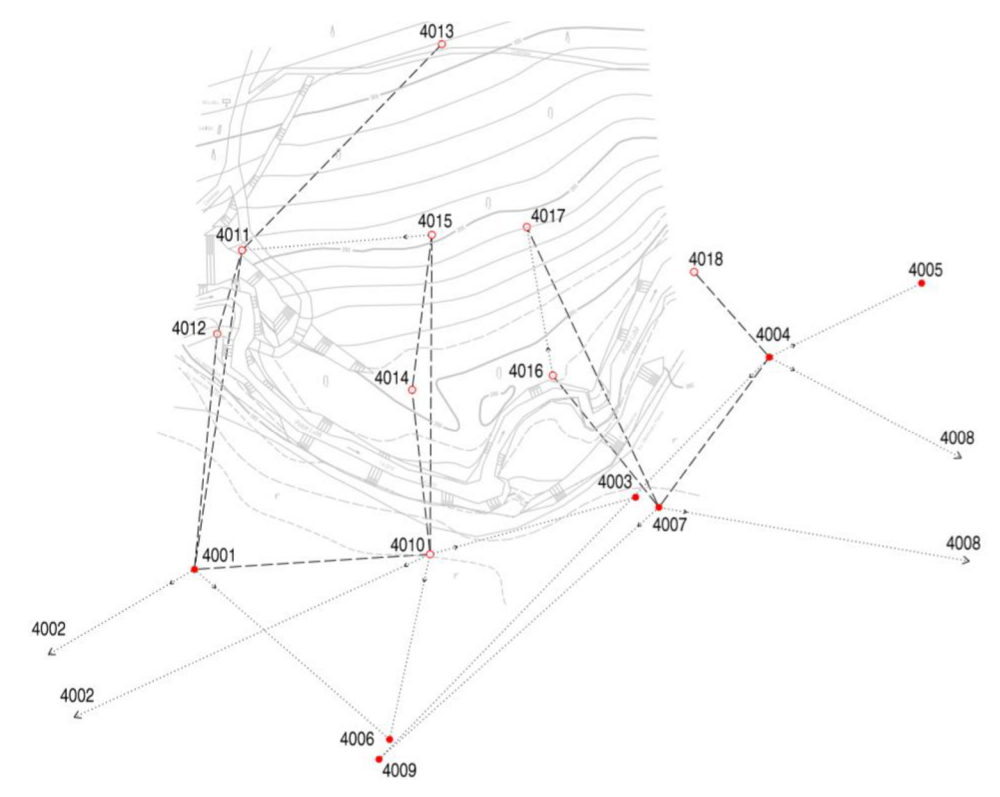

*Obrázek 13: Náčrt bodového pole a pomocné měřické sítě Zdroj: Autor práce* 

#### **5.2 Podrobné měření**

Před samotným začátkem měření podrobných bodů, proběhla centrace a horizontace přístroje na stanovisku a určila se výška stroje. Nastavila se teplota a tlak okolního vzduchu z důvodu zavedení fyzikálních korekcí, o které přístroj automaticky opravil měřené délky. Poté se ze stanoviska zaměřily alespoň dva orientační směry a délky na body PMS a pro kontrolu dva identické body<sup>27</sup>, které byly změřeny i z následujícího stanoviska. Výběr předmětů pro podrobné měření a způsob jejich měření probíhalo viz kapitola 3.3 Podrobné měření. V plochách monotónního spádu bez polohopisných prvků byly podrobné body voleny ve čtvercové síti 5-1 0 metrů (pro

<sup>&</sup>lt;sup>27</sup> Body v terénu, měřené pro kontrolu z více stanovisek.

mapu 1:500). U liniových prvků, pokud to terén umožňoval byla snaha měřit body v profilech. Při mapování bylo třeba povrch Země často idealizovat a generalizovat, aby se předešlo nadbytečnému počtu bodů, ale zároveň zůstalo zachováno reálné vyjádření terénu.

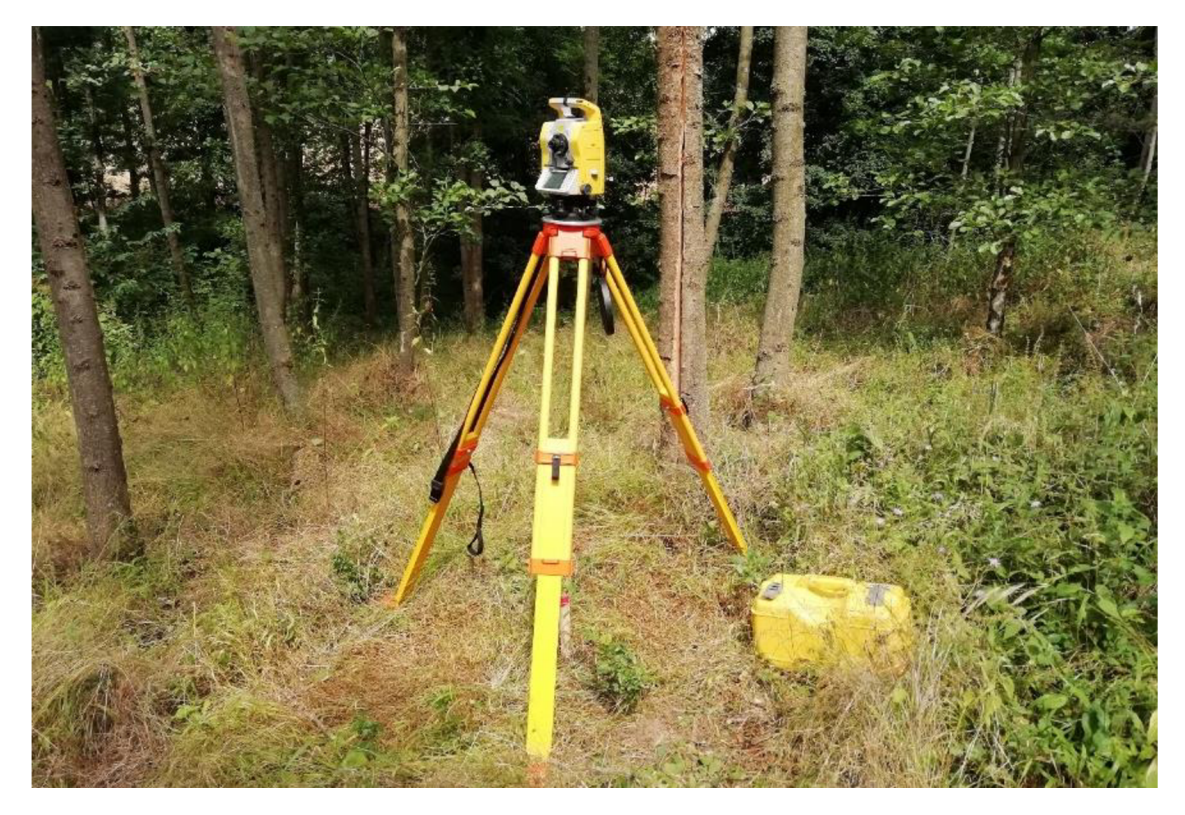

*Obrázek 14: Měření podrobných bodů na bodě č. 4012 Zdroj: Autor práce* 

Body byly číslovány vzestupně od bodu s počátečním číslem 1. Při ukládání měřených veličin, byl každému bodu přiřazen kód (popis) z důvodu snazšího kancelářského zpracování viz níže přiložená *Tabulka 3,* čímž byl nahrazen klasický papírový náčrt. Celkově bylo zaměřeno 536 podrobných bodů.

| Kód       | Předmět zaměření Kód |       | Předmět zaměření |
|-----------|----------------------|-------|------------------|
| r l       | rozhraní lesa        | h     | hrana            |
| <b>CS</b> | čtvercová síť        | b     | břeh potoka      |
| ib        | identický bod        | lav   | lavička          |
| c         | cesta                | ced   | cedule           |
|           | pata                 | plast | plastový mezník  |
|           |                      |       |                  |

*Tabulka 3: Ukázka kódování podrobných bodů* 

*Zdroj: Autor práce* 

#### **5.3 Kontrolní měření**

Vzhledem k povaze mapovaného území byly pro kontrolu a testování přesnosti mapy zaměřeny 2 kontrolní profily. Byly navrženy v kanceláři, po skončení měřických prací týkajících se samotného mapování. Jejich průběh byl navržen tak, aby protínaly významné výškové zlomy v celém rozsahu lokality. V oblastech, kde má terén monotónní charakter byly body voleny přibližně ve vzdálenosti jednoho metru. Kontrolní profil označen jako *profil B* vede osou cyklotrasy a druhý profil nazvaný jako *profil A* je na něho přibližně kolmý. Souřadnice jednotlivých bodů profilů byly nachystány v kanceláři a nahrány do totální stanice, aby je bylo možné v terénu vytyčit a poté zaměřit.

Před samotným začátkem měření kontrolních bodů bylo nejprve provedeno nezávislé zaměření bodů PMS, k čemuž byly využity stabilizace předchozí PMS. Zaměření PMS proběhlo obdobně, jak již bylo zmíněno výše. Poté byly body kontrolních profilů z těchto stanovisek vytyčeny a následně zaměřeny.

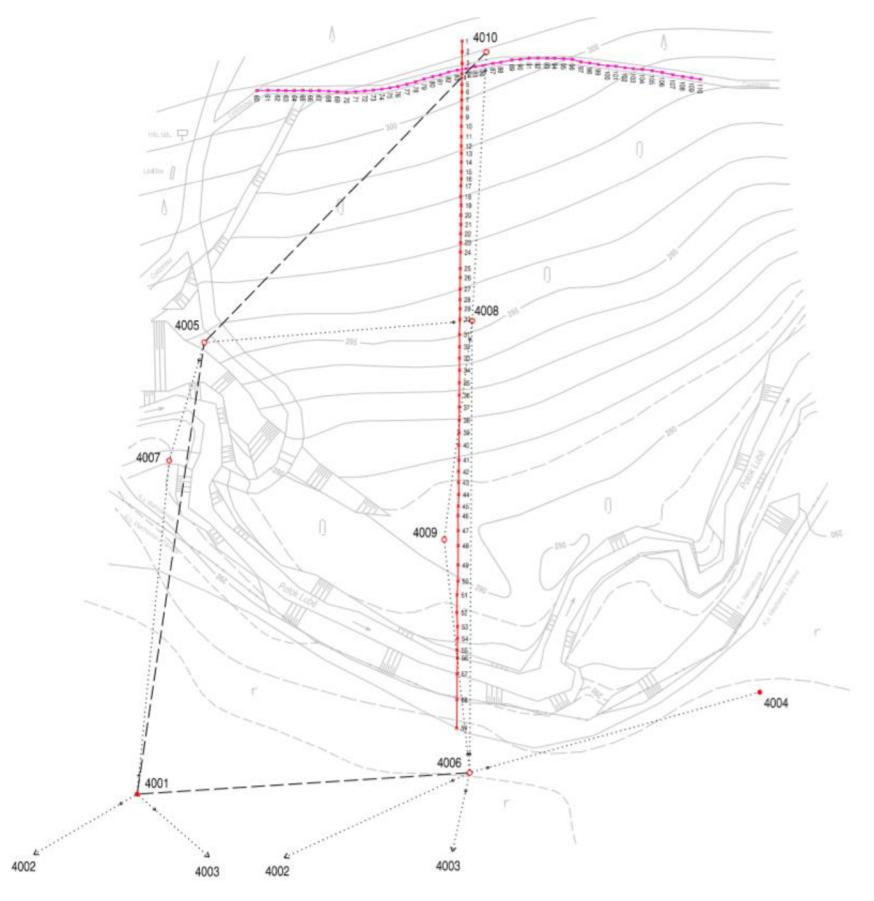

*Obrázek 15: Půdorys kontrolních profilů Zdroj: Autor práce* 

#### **6 Zpracovatelské práce**

Po dokončení měřických prací v terénu následovaly zpracovatelské práce. V prvním kroku byla stažena měřená do počítače. Následovala kontrola a úprava dat a zápisníků pro následné výpočty. Dále byla testována přesnost výsledků tvorby mapy, čímž se zkontrolovaly případné chyby a ověřila stanovená třída přesnosti mapy. Nakonec byly zpracovány grafické a tiskové výstupy.

#### **6.1 Stažení měřených dat**

Z totální stanice a GNSS aparatury byla na konci měření stažena naměřená data do počítače. Z totální stanice byl stažen zápisník měření ve formátu ASC se strukturou naměřených dat MAPA2 viz Obrázek 16 se zavedením pouze fyzikálních korekcí. Z GNSS aparatury byl vyexportován celkový protokol měření ve formátu TXT a předvyplněný protokol určení bodů GNSS ve formátu DOCX .

```
9999 
999999999 
100001 
1 
3 
e 
2 
1 4001 1.447 *STN 
4002 132.634 1.550 0.00000 98.64151 * 
4002 182.633 1.550 199.99736 301.35882 * 
4006 54.833 1.550 279.24987 100.23281 * 
4006 54.831 1.550 79.24652 299.76811 * 
-1 
4010 49.999 1.550 229.51475 100.48171 * 
4010 50.003 1.550 29.51254 299.51566 * 
4011 68.634 1.550 142.98611 95.74635 * 
4011 63.631 1.550 342.97209 304.25071 * 
4012 50.264 1.550 139.69252 101.98704 * 
4012 50.270 1.550 339.63655 293.01410 * 
1 13.293 1.550 119.11325 101.56474 *cs 
2 25.619 1.550 132.03124 101.37363 *cs 
3 33.802 1.550 138.31361 101.55716 *r 1 
4 32.156 1.550 154.33613 101.91736 *r 1 
5 23.857 1.550 152.76630 101.68627 *cs
```
*Obrázek 16: Zápisník měření Zdroj: Autor práce* 

#### **6.2 Výpočetní práce**

#### **6.2.1 Výpoče t souřadni c bodů určených technologií GNSS**

Výpočet souřadnic bodů pomocné měřické sítě proběhl automaticky v reálném čase ve zpracovatelském programu *Trimble General Survey 3.20,* který je nainstalovaný v ovládacím panelu GNSS aparatury. Souřadnice jednotlivých bodů byly nejdříve určeny v geocentrickém souřadnicovém systému ETRS-89 a pomocí transformačního modulu zpřesněné globální transformace *Trimble 2018 verze 1.0* byly transformovány do rovinného systému S-JTSK a výškového systému Bpv. Níže je přiložena tabulka souřadnicových rozdílů prvního a druhého měření na bodech PMS.

| $\check{\mathbf{C}}.\mathbf{b}$ . | $ \Delta Y $ [m] | $ \Delta X $ [m] | $ \Delta Z $ [m] |
|-----------------------------------|------------------|------------------|------------------|
| 4001                              | 0,01             | 0,04             | 0,01             |
| 4002                              | 0,01             | 0,00             | 0,04             |
| 4003                              | 0,03             | 0,03             | 0,01             |
| 4004                              | 0,01             | 0,01             | 0,03             |
| 4005                              | 0,02             | 0,03             | 0,01             |
| 4006                              | 0,02             | 0,01             | 0,01             |
| 4007                              | 0,02             | 0,01             | 0,03             |
| 4008                              | 0,01             | 0,02             | 0,03             |
| 4009                              | 0,01             | 0,00             | 0,02             |

*Tabulka 4: Souřadnicové odchylky prvního a druhého měření bodů PMS* 

*Zdroj: Autor práce* 

#### **6.2.2 Výpoče t souřadni c bodů určených polární metodou**

Pro výpočet souřadnic bodů určených prostorovou polární metodou byl použitý geodetický program *Groma v 12.* Před importem dat bylo třeba zkontrolovat a případně upravit nastavení softvéru pro následný výpočet. Poté byl do programu nahraný zprůměrovaný seznam souřadnic bodů pomocné měřické sítě z GNSS měření, ze kterých se pomocí nástroje Křovák určil měřítkový koeficient, který se skládá z:

- opravy do kartografického zkreslení;
- opravy z nadmořské výšky.

Následně byl naimportován zápisník podrobného měření, kde byly šikmé délky redukovány na vodorovné a vynásobeny měřítkovým koeficientem. Importovaný zápisník podrobného měření byl upraven funkcí zpracování zápisníku. Byly zpracovány

měření ve dvou polohách a obousměrně měřené délky. Po založení nového seznamu souřadnic, pro následný výstup nově určených bodů, byl spuštěn výpočet pomocí funkce polární metoda dávkou. Při výpočtu bylo třeba kontrolovat odchylky úhlů a délek na orientacích a rozdíly souřadnic u identických bodů, aby se předešlo hrubým chybám. Nakonec byl seznam výsledných souřadnic podrobných bodů přečíslován tak, aby čísla jednotlivých bodů šla vzestupně za sebou.

| <b>B</b> GROMA v. 12.2                                            |                                     |                          |                                             |                               |                          |                                                                                                    |                                                                                                    |
|-------------------------------------------------------------------|-------------------------------------|--------------------------|---------------------------------------------|-------------------------------|--------------------------|----------------------------------------------------------------------------------------------------|----------------------------------------------------------------------------------------------------|
| Soubor Databáze Editace Souřadnice Výpočty Nástroje Okno Nápověda |                                     |                          |                                             |                               |                          |                                                                                                    |                                                                                                    |
| $\Box$<br>8 S B 5 I                                               | R<br>$\sigma$                       | $\pm$<br>÷<br>昌          | $E_{\text{B}}$ $\left  \mathcal{N} \right $ |                               | $i \times \mathbb{R}$    |                                                                                                    |                                                                                                    |
| Konfigurace: Groma.ini                                            | $\vee$ <b>Predčiali</b> :           |                          |                                             | Kód kvality:<br>$\vee$ $\Box$ |                          |                                                                                                    | $\vee$ Meritko: 0.999854816068 $\vee$ Naidi bod:<br>Výšky Z Protokolovat souř. Aktivní souř.: Primární<br>$\checkmark$ |
| ۷ X X X   ۲ A A X X   ∧ A J   ∧ ⊡ @ ∧ 2 @ ? X                     |                                     |                          |                                             |                               |                          |                                                                                                    |                                                                                                    |
| *06.1_SS_VXH_Tachymetrie.crd": Souřadnice                         |                                     |                          |                                             |                               |                          | $\begin{array}{c c c c c c} \hline \multicolumn{3}{c }{\multicolumn{3}{c }{$ | "Nepojmenovaný 1": Souřadnice                                                                                          |
| Předě, Čislo                                                      |                                     | ¥.                       | $\mathbf x$                                 | $\mathbf{z}$                  |                          | Typ   Kv. $P^A$                                                                                                    | Předč. Číslo<br>$Kv_n \to \wedge$<br>Y<br>x<br>z<br>Typ                                                                |
|                                                                   | 4001                                | 603 237.94               | 1142 269.71                                 | 291.43                        |                          |                                                                                                    | 603 221.14<br>1 142 276.93<br>290.88<br>$\mathbf{1}$                                                                   |
|                                                                   | 4002<br>4003                        | 603 218.62<br>603 280.91 | 1 142 088.18<br>1 142 354.04                | 295.27<br>290.53              |                          |                                                                                                    | $\overline{2}$<br>1 142 284.38<br>603 216 95<br>290.77                                                                 |
|                                                                   | 4004                                | 603 273.66               | 1 142 394.51                                | 289.93                        |                          |                                                                                                    | $\overline{3}$<br>1 142 291.67<br>603 212.27<br>290.50<br>603 219.49<br>1 142 296.02<br>290.36<br>$\overline{4}$       |
|                                                                   | 4005                                | 603 280.12               | 1 142 429.78                                | 289.35                        |                          |                                                                                                    | 1 142 288.89<br>5<br>603 223.77<br>290.70                                                                              |
|                                                                   | 4006                                | 603 291.42               | 1 142 281.69                                | 291.17                        |                          |                                                                                                    | 1 142 281.70<br>R.<br>603 227.76<br>290.85                                                                             |
|                                                                   | 4007                                | 603 285.56               | 1 142 356.76                                | 290.61                        |                          |                                                                                                    | 1 142 286.23<br>7<br>603 234.83<br>290.77                                                                              |
|                                                                   | 4008                                | 603 376.91               | 1 142 444.52                                | 290.00                        |                          |                                                                                                    | 603 241.91<br>1 142 289.85<br>$\mathbf{R}$<br>290.80                                                                   |
|                                                                   | 4009                                | 603 293.48               | 1 142 277.40                                | 291.15                        |                          |                                                                                                    | 9<br>603 249.06<br>1 142 293.67<br>290.82                                                                              |
|                                                                   |                                     |                          |                                             |                               |                          |                                                                                                    | 10<br>603 256.70<br>1 142 298.12<br>290.80                                                                             |
|                                                                   |                                     |                          |                                             |                               |                          |                                                                                                    | 11<br>603 263.98<br>1 142 303.78<br>290.84                                                                             |
|                                                                   |                                     |                          |                                             |                               |                          | $\checkmark$                                                                                                    | 12 <sub>1</sub><br>603 270.19<br>1 142 309.99<br>290.86<br><b>CV</b>                                                   |
| Aktivní souřadnice: [Dle globálního nastavení] ~   Ukládat do: XY |                                     |                          |                                             |                               | $\checkmark$             |                                                                                                    | Aktivní souřadnice: [Dle globálního nastavení] ~<br>Ukládat do: XY<br>S.                                               |
|                                                                   |                                     |                          |                                             |                               |                          |                                                                                                    |                                                                                                    |
|                                                                   |                                     |                          |                                             |                               |                          |                                                                                                    | <b>III</b> Polární metoda dávkou<br>Pozor - [3]<br>×<br>$\times$                                                       |
| "04.1 Tachymetrie.mes": Méření                                    |                                     |                          |                                             |                               | $\overline{\phantom{0}}$ | $\Box$ $\Box$                                                                                                    | Souborv:<br>Bod číslo 43 již v seznamu existuje:                                                                       |
| Předě. Číslo                                                      | Hz                                  |                          | Z Vod.dělka                                 | dH                            | <b>Signál</b>            | Popis ^                                                                                                    | Vstun: C:\Users\Administrator\Desktop\111\0/<br>Y<br>$\mathbf{x}$<br>Váha Z                                            |
| 4001                                                              |                                     |                          |                                             |                               | 1.447                    | <b>STN</b>                                                                                                    | Váha XY<br>Z Kval.<br>Wistup: Nepajmenovaný 1<br>$\ldots$                                                              |
| 4002<br>4006                                                      | 399.9987                            | 98.6414                  | 182.565                                     |                               | 1.550                    |                                                                                                    | 1.00<br>1.00<br>603221.56<br>1142284.65<br>291.07<br>Starý:                                                            |
| 4010                                                              | 279.2482<br>229.5136                | 100.2324<br>100.4830     | 54.824<br>49.995                            |                               | 1.550<br>1.550           |                                                                                                    | Volby:<br>1.00<br>1.00<br>603221.55<br>1142284.65<br>291.06<br>Nový:                                                   |
| 4011                                                              | 142.9791                            | 95.7478                  | 68.471                                      |                               | 1.550                    |                                                                                                    | Použit pouze označené hodnoty<br><b>Bozdil:</b>                                                                        |
| 4012                                                              | 139.6895                            | 101.9865                 | 50.241                                      |                               | 1.550                    |                                                                                                    | Editoval orientace<br>0.00<br>0.01<br>0.01<br>Počítat volná stanoviska v dávce                                         |
|                                                                   | 119.1183<br><b>A</b>                | 101.5847                 | 18.285                                      |                               | 1.550                    | cs.                                                                                                    | Stř. souřadnicová chyba: 0.01<br>Polohová odchylka:<br>0.01                                                            |
|                                                                   | 132.0812<br>$\overline{\mathbf{z}}$ | 101.3736                 | 25.609                                      |                               | 1.550                    | cs.                                                                                                    | Okamžtý stav výpočtu:<br>Obecné informace (kód, typ)<br>Porovnání souřadnic                                            |
|                                                                   | 138.3136<br>٩                       | 101.5572                 | 33.787                                      |                               | 1.550                    | r1                                                                                                    | Stanovisko: 4011                                                                                                    |
|                                                                   | 154.3361<br>л                       | 101.9174                 | 32.137                                      |                               | 1.550                    | r I                                                                                                    | <b>.</b> Staré ONové DSoučit<br>(● Hlavní s hlavními O Ukládané navzájem<br>Bod:<br>43.                                |
|                                                                   | 5<br>152.7663                       | 101.6863                 | 23.845                                      |                               | 1.550                    | <b>CS</b>                                                                                                    | Polámi<br>Metoda:<br>Poloha                                                                                            |
|                                                                   | 148.4668<br>6                       | 101.9421                 | 15.727                                      |                               | 1.550                    | <b>cs</b>                                                                                                    | Celkový stav výpočtu:                                                                                                  |
|                                                                   | 181.4223                            | 102.1101                 | 16,813                                      |                               | 1.550                    | <b>cs</b>                                                                                                    | Z geometrie<br>Do geometrie<br>Způsob<br>Vypočteno:<br>3 stanovisek<br>- Prümer<br><b>FILXY</b><br><b>ITIXY</b>        |
|                                                                   | 205.6541<br><b>R</b>                | 101.6259                 | 20.523                                      |                               | 1.550                    | cs                                                                                                    | 203 podrobných bodů                                                                                                    |
|                                                                   | 220.9314<br>ø                       | 101.2189                 | 26.414                                      |                               | 1.550                    | cs                                                                                                    | 401 měření<br>Nepoužto:                                                                                                |
| 10                                                                | 230.4149                            | 100.9797                 | 34.042                                      |                               | 1.550                    | cs                                                                                                    | Wilka                                                                                                    |
| 11                                                                | 234.8075                            | 100.7229                 | 42.885                                      |                               | 1.550                    | <b>cs</b>                                                                                                    | Protokol<br><b>Vypočet</b><br>Z geometrie<br>Do geometrie<br>Zpúsob                                                    |
| 12<br>13                                                          | 236.2470<br>227.8448                | 100.5712                 | 51.599                                      |                               | 1.550                    | <b>cs</b>                                                                                                    | <b>FILXY</b><br><b>ITIXY</b><br>- Prümér                                                                               |
|                                                                   |                                     | 100,7778                 | 54,853                                      |                               | 1.550                    | <b>CS</b>                                                                                                    |                                                                                                    |
|                                                                   |                                     |                          |                                             |                               |                          |                                                                                                    |                                                                                                    |
|                                                                   | 14<br>222.8335                      | 100.9388                 | 47.464                                      |                               | 1.550                    | <b>CS</b>                                                                                                    |                                                                                                    |
| 15                                                                | 216,0979                            | 101.2027                 | 41.238                                      |                               | 1.550                    | <b>CS</b>                                                                                                    | Uložit bod do iiného souboru                                                                                           |
| 16                                                                | 207.1464                            | 101.5038                 | 35,394                                      |                               | 1.550                    | cs                                                                                                    | H.<br>$\bar{m}$                                                                                                    |
| 17                                                                | 193,2058<br>175.7979                | 101.8300<br>102.1722     | 30.959<br>28.197                            |                               | 1.550<br>1.550           | cs<br>cs                                                                                                    |                                                                                                    |
| 18<br>19                                                          | 157.9945                            | 102.0839                 | 27.949                                      |                               | 1.550                    | cs                                                                                                    | Uložit pod novým číslem:<br>Typ protokolu:                                                                             |
| 20                                                                | 164.0979                            | 102.1270                 | 31.797                                      |                               | 1.550                    | r1                                                                                                    | Ooprava @kontrola                                                                                                    |
| 21                                                                | 180.6586                            | 101.9962                 | 32.369                                      |                               | 1.550                    | r1                                                                                                    | Předě :                                                                                                    |
| 22                                                                | 194.2255                            | 101.7938                 | 34.623                                      |                               | 1.550                    | r1                                                                                                    | Číslo:<br>Všechny následující<br>OK<br>Stomo                                                                           |
| 23<br>24                                                          | 205.9986<br>214.8401                | 101.6106<br>101.2666     | 39.064<br>44.041                            |                               | 1.550<br>1.550           | r I<br>$\mathbf{r}$                                                                                                    |                                                                                                    |

*Obrázek 17: Výpočet podrobných bodů* v *programu Groma v 12 Zdroj: Autor práce* 

#### **6.3 Testování přesnosti výsledků tvorby mapy**

Prováděním průběžných a závěrečných kontrol lze při tvorbě účelové mapy odhalit chyby, které vznikly během měření nebo i zpracování dat. Taktéž je potřeba ověřit, zdali byla dosažena stanovená třída přesnosti. Pro reprezentativní výběr bodů byly vzhledem k povaze mapovaného území zaměřeny 2 kontrolní profily o celkovém počtu 110 bodů. Výpočet byl proveden v programu *Microsoft Excel* a byly kontrolovány pouze výšky.

**Testování přesnosti výšek H** (viz kapitola *3.4 Přesnost účelových map a testování přesnosti)* je vyhovující pokud:

**I.** *Výškové rozdíly AH vyhovují kritériu:* 

$$
|\Delta H| \leq 2u_H \cdot \sqrt{k},
$$

Vypočtená mezní hodnota rozdílu  $2u_H \cdot \sqrt{k} = 0.34$  m a maximální rozdíl  $|\Delta H|$ mezi vyinterpolovanou výškou z modelu terénu a kontrolně zaměřenou výškou je 0,26 m. Všechny výškové odchylky |ΔH | tedy vyhovují danému kritériu.

**II.** *Je přijata statistická hypotéza, že výběr přísluší stanovené třídě přesnosti, tj. výběrová směrodatná výšková odchylka SH vyhovuje kritériu, pro výšky určené z vrstevnic:* 

$$
S_H \leq \omega_N \cdot U_V,
$$

Pro daný počet kontrolních bodů a pro výšky určované z vrstevnic platí kritérium:  $S_H \leq 0.53$  m, tudíž na základě vypočtené výškové směrodatné odchylky  $S_H = 0.04$  m je přijata statistická hypotéza, že výběr přísluší stanovené 3. třídě přesnosti.

#### **6.4 Grafické zpracování**

Testování přesnosti účelové mapy bylo v pořádku, a tak následovalo vyhotovení grafických příloh jako je měřický náčrt, měřický náčrt bodového pole a pomocné měřické sítě, účelová mapa včetně výškopisu a v neposlední řadě řezy kontrolních profilů.

#### **6.4.1 Měřický náčr t a měřický náčr t bodového pole a pomocné měřické sítě**

#### **Měřický náčrt**

Měřické náčrty byly vyhotoveny digitálně v programu *Microstation V8i.* Pro jejich tvorbu byla použita fotodokumentace a kódování bodů. Adjustovány byly dle pokynů pro tvorbu účelové mapy viz tabulka příloh *8.3 Atributy\_prvků.* 

Obsahem měřického náčrtu jsou body bodových polí, body pomocné měřické sítě, podrobné body, profily, čáry terénní kostry a tvarové čáry, vyznačení terénních stupňů (šraf), náznaky horizontál, oměrné a konstrukční míry, další polohopisný obsah, popisy, hranice náčrtů a mapových listů [4].

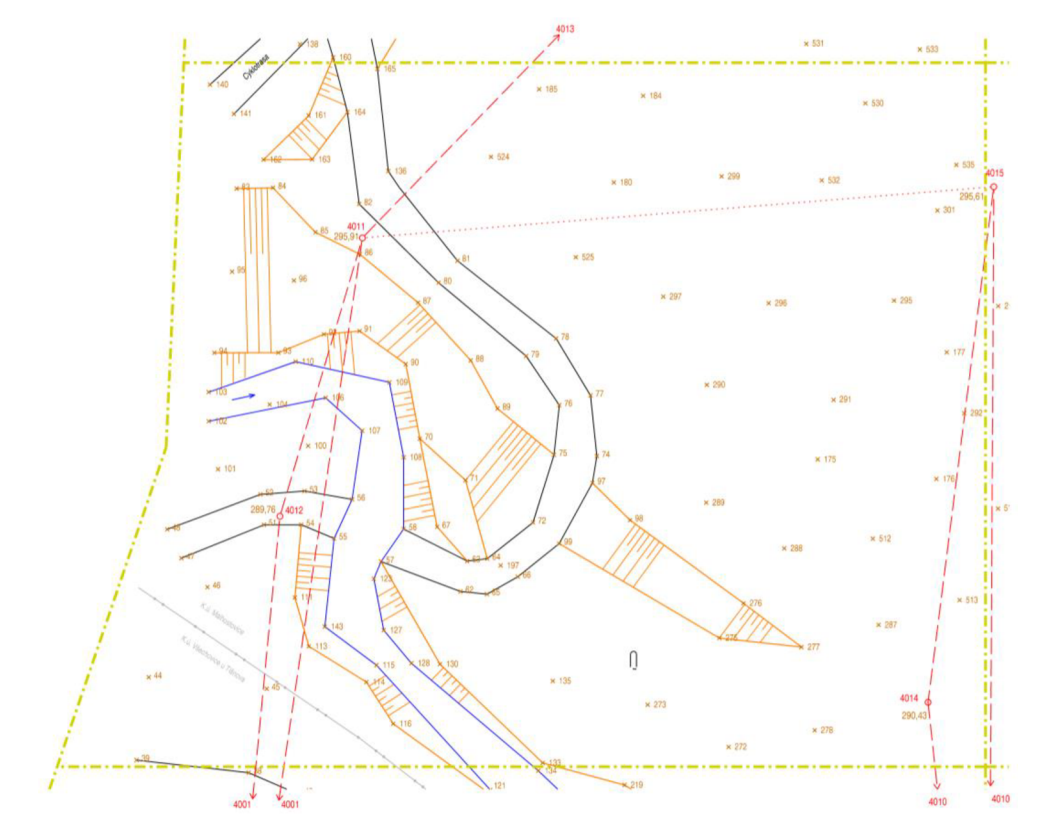

*Obrázek 18: Digitální měřický náčrt č. 2 Zdroj: Autor práce* 

Obvod měřického náčrtu se vyznačuje střídavou čarou žluté barvy. Podrobné body označujeme ležatými křížky hnědé barvy. Hnědou barvou označujeme taktéž průběh čar terénní kostry, náznaky horizontál, příčné profily, šrafy, relativní výškové kóty, výšky bodů bodových polí a pomocné měřické sítě. Modrou barvou označujeme vodní toky a příslušný popis včetně šipky směru toku. Červeně vyznačujeme čárkovanou čarou rajóny, tečkované orientační směry, pomocné měřické body a jejich čísla a dále šipku o délce 20 mm orientovanou k severu a před ní písmeno S. [4] Černou barvou označujeme rozhraní druhu povrchů, typy kultur příslušnou mapovou značku a polohopisnou kresbu s jejím popisem. Opakovaně měřené body byly podtrženy hnědou čarou.

Celkově bylo vyhotoveno 6 měřických náčrtů v měřítku 1:250, každý o rozměrech 210 x 297 mm se vzájemným překryvem, k nimž byl vyhotoven přehled kladů měřických náčrtů.

#### **Měřický náčrt bodového pole a pomocné měřické sítě**

Obsahuje nadpis "Přehledný náčrt bodového pole a pomocné měřické sítě", zákres katastrálních hranic, legendu s vysvětlivkami, zákres bodů bodových polí včetně čísel (černě) a vyznačení jejich případného zrušení (červeně), měřítko náčrtu, datum vyhotovení a jméno zpracovatele, směrovou růžici, katastrální území, obec, okres a poslední použité číslo bodu. [4] Plnou buňkou červené barvy jsou zde označeny body určené technologií GNSS a prázdnou body určené metodou rajónu. Černou čárou jsou zde označeny měřené směry a délky na jednotlivé body. Pro lepší přehlednost a orientaci byla do měřického náčrtu bodového pole a PMS přidaná vyhotovená kresba účelové mapy v šedé barvě.

#### **6.4.3 Účelov á mapa**

Nejdříve byl v programu *Microstation V8i* založen výkres *8.2\_Body.dgn,* do kterého byly pomocí aplikace MDL (nadstavba programu Groma) naimportovány podrobné body a body pomocné měřické sítě s předem nastavenými atributy dle tabulky atributů uvedené v Pokynu pro tvorbu účelové mapy viz příloha *8.3 Atributy\_prvků.*  Poté byl založen druhý výkres s názvem *8.1\_Mapa.dgn,* do kterého byl referenčně připojen výkres *8.2\_Body.dgn.* Zde byla v implicitním modelu vyhotovena kresba polohopisu doplněná o popisy, dle již výše zmíněné atributové tabulky. Ve výkrese *8.1\_Mapa.dgn* byl založen nový model s názvem Tisk, do kterého byla referenčně připojena hotová kresba. Zde se vyhotovila legenda, přidala se popisová tabulka, směrová růžice a měřítko. Poté byl výkres otevřen v nadstavbě *MGEO,* kde byl vytvořen klad mapových listů a průsečíky sítě pravoúhlých souřadnic neboli hektometrická síť. Dále byla vyhotovena výškopisná složka mapy viz následující kapitola.

#### **Výškopis**

U map velkých měřítek jako je tato, výškopis znázorňujeme technickými šrafy, vrstevnicemi, výškovými kótami a dalšími mapovými značkami viz kapitola *3.1 Účelová mapa.* 

Nejprve byly v programu *Microstation V8i* nakresleny hrany terénu dle fotografií a kódů k nimž byly v programu MGEO doplněny technické šrafy viz Obrázek 19.

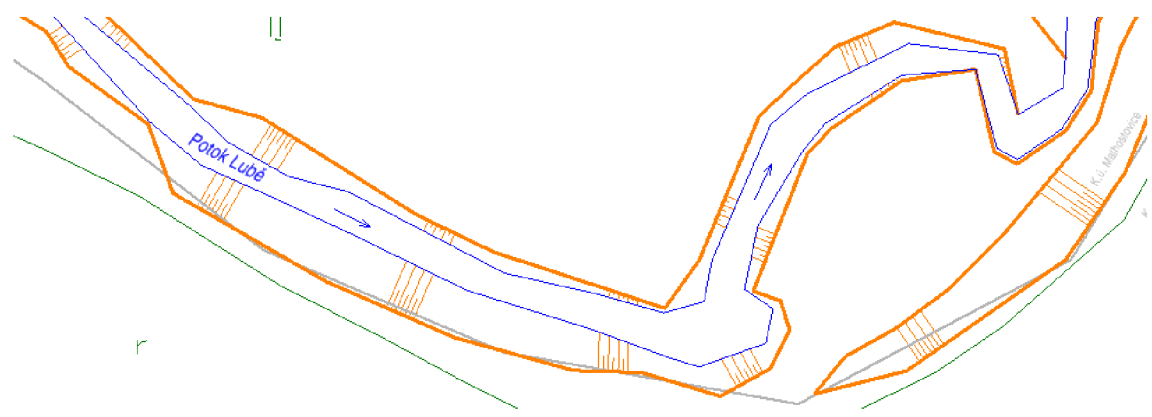

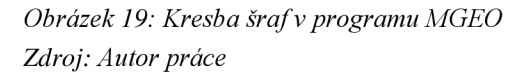

Pro tvorbu vrstevnic byl použitý program *Atlas DMT 19.05.1.* Jehož hlavním účelem je tvorba a úprava grafických výstupů nad digitálními modely terénu [15]. Zde byl založen nový dokument s výkresem o velikost A3 . Poté se do nástroje Generace modelu terénu nahrál seznam souřadnic podrobných bodů, nastavil se formát textového dokumentu a spustil se výpočet digitálního modelu terénu (je tvořen trojúhelníkovou sítí, jehož trojúhelníky se co nejvíce blíží rovnostranným). Následovala úprava  $DMT^{28}$ pomocí definování povinných spojnic (hran), protože program generuje spojnice bodů i v místech, které spolu nemusejí souviset.

<sup>&</sup>lt;sup>28</sup> digitální model terénu

#### **Typy spojnic** [15]:

- *Povinné* spojnice nevytvářejí ostré zlomy a v kolmém i příčném směru vyhlazují terén. Používají se pro zvýraznění oblých hřebenů a údolí.
- *Přímé* spojnice lze použít pro modelování základových jam a jiných umělých tvarů, kde je třeba docílit rovných ploch.
- *Lomové* spojnice jsou nejčastější terénní hrany, modelují se pomocí nich příkopy, okraje vozovek, hrany a paty terénních sesuvů. Způsobují ostrý lom terénu v kolmém směru.
- *Ostrovní* spojnice jsou hranou lomovou a zároveň označují oblast v níž se nekreslí vrstevnice.

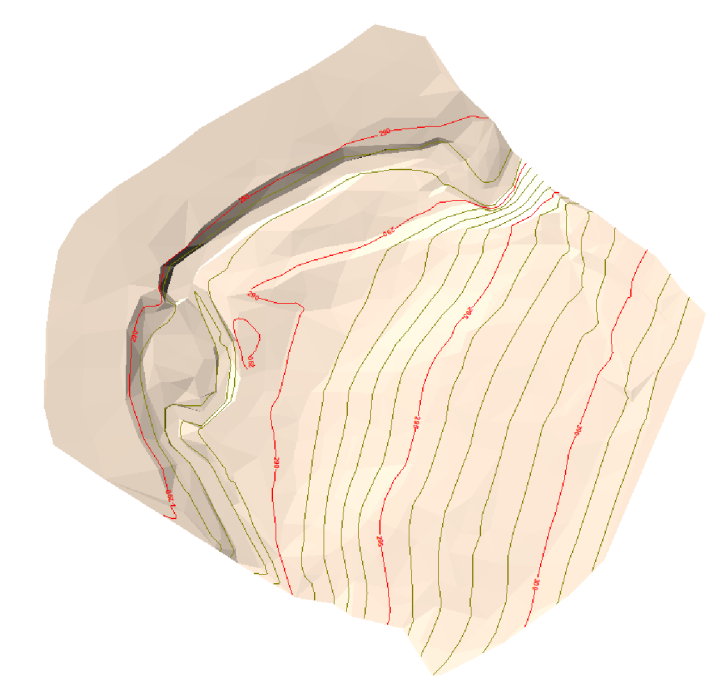

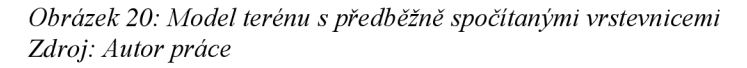

Po definování typů spojnic bylo nastaveno zaoblení vrstevnic a byl spuštěn výpočet. Vygenerovaly se základní a zdůrazněné vrstevnice a poté se dalším výpočtem vygenerovaly v rovinaté oblasti kolem potoka a na poli doplňkové vrstevnice v polovičním a čtvrtinovém intervalu. Vrstevnice se upravily jak vizuálně změnou barvy, tloušťky a popisu, tak tvarově, aby zde nebyly ostré lomy. Výsledné vrstevnice byly vyexportovány ve formátu DX F a přidány do výkresu *8.1\_Mapa.dgn.* 

Nakonec byl výškopis doplněn absolutními výškovými kótami zaokrouhlenými na decimetry. Výškové kóty u bodů ležících na polohopisné kresbě mapy mají místo desetinné čárky samotný lomový bod viz *Obrázek 22,* kdežto výšky u bodů čtvercové sítě mají místo desetinné čárky buňku viz *Obrázek 21.* V místech s velkou hustotou bodů, byly výšky redukovány ze čtyř platných cifer na tři, tak aby byla mapa přehledná.

Nakonec proběhla topologická a atributová kontrola kresby v již zmíněné nadstavbě *MGEO.* 

**299.5** 

*Obrázek 21: Podrobný výškový bod s absolutní výškovou kótou a buňkou č. 9.12 Zdroj: Autor práce* 

*Obrázek 22: Podrobný výškový bod se zkrácenou absolutní výškovou kótou kraje cesty Zdroj: Autor práce* 

#### *6AA* **Kontrolní profily**

Výpočet souřadnic bodů kontrolních profilů proběhl obdobně jako v kapitole *6.2. Výpočetní práce.* Následovalo zpracování v programu *Atlas DMT 19.05.1.* Nad již vytvořeným digitálním modelem terénu byly vygenerované podélné řezy profilů, prostřednictvím funkce sestavy řezů pomocí průvodce. Následně byla nastavena vhodná měřítka staničení, výšek, rozdílů a zvolena výška srovnávací roviny. Měřítko staničení bylo vyjádřeno s ohledem pro tisk v měřítku 1:500. Výšky byly vyjádřeny v poměru 1:200 a rozdíly výšek vyinterpolováných z modelu terénu a výšek bodů kontrolních profilů, byly vyjádřeny čarami červené barvy v měřítku 1:50. Vyexportované profily ve formátu DXF byly doupraveny v programu *Microstation V8i*. Dále byla ve výkresech jednotlivých profilů vyhotovena tabulka průběhu kontrolních profilů přes druhy povrchů a byly doplněny příslušné popisy a legenda.

Pro lepší orientaci byl k měřickému náčrtu bodového pole a pomocné měřické sítě kontrolních profilů zakreslen průběh půdorysů kontrolních profilů viz *Obrázek 15: Půdorys kontrolních profilů.* 

#### **7 Závěr**

Cílem této bakalářské práce bylo polohopisné a výškopisné zaměření části cyklotrasy a jejího blízkého okolí v údolí Lubě o celkové rozloze 12 000 m<sup>2</sup> a následné vytvoření účelové mapy v měřítku 1:500 ve třetí třídě přesnosti se všemi náležitostmi dle platných norem.

Práce je členěna v pořadí, tak jak vznikala od popisu lokality, teoretických východisek a přípravných prací až po měřické a zpracovatelské úkony. Na základě rekognoskace byla pomocná měřická síť připojena do závazných referenčních systémů, z důvodu nedostatečné hustoty bodů státního bodového pole, pomocí technologie GNSS. Poté byla síť dohuštěna body určenými metodou rajónu. Podrobné měření bylo provedeno z bodů PMS pomocí prostorové polární metody neboli tachymetrie s využitím tzv. "kódování bodů", aby se předešlo záměně mezi jednotlivými body.

Pro ověření přesnosti měření byly nezávisle zaměřeny dva kontrolní profily s celkovým počtem 110 bodů. Medián rozdílů výšek bodů vyinterpolovaných z DMT a kontrolních profilů dosahuje hodnoty 4 centimetrů. Na základě statistického testování bylo prokázáno, že účelová mapa splňuje 3. třídu přesnosti dle ČSN 01 3410 Mapy velkých měřítek – Základní a účelové mapy.

Po splnění kritérií pro tvorbu účelové mapy, přišlo na řadu zpracování grafických příloh. Byly vyhotoveny digitální měřické náčrty, přehledné náčrty bodového pole a pomocné měřické sítě, řezy kontrolních profilů, účelová mapa a technická zpráva, shrnující postup tvorby mapy.

Výsledkem bakalářské práce je účelová mapa v měřítku 1:500, ve třetí třídě přesnosti v závazných referenční systémech Bpv a S-JTSK vyhotovená dle platných norem. Přiložená dokumentace může být dále využita k tvorbě DMT pro obecní úřad Malhostovice.

42

#### **Seznam použité literatury**

- [I] *Vyhláška č 31/1995 Sb.* 1995. Dostupné také z: [https://www.cuzk.cz/Predpisy/Pravni-predpisy-v-oboru-zememerictvi-a](https://www.cuzk.cz/Predpisy/Pravni-predpisy-v-oboru-zememerictvi-a-)katastru/31 -1995. aspx
- [2] *ČSN 01 3410 Mapy velkých měřítek Základní a účelové mapy.* Praha: Úřad pro technickou normalizaci, metrologii a státní zkušebnictví, 2014.
- [3] KALVODA, Petr. Pokyn pro tvorbu účelové mapy. Brno, 2011
- [4] KALVODA , Petr. *Mapování I: Přednáškové texty.* Vysoké učení technické, Fakulta stavební, Ústav geodézie, 2015.
- [5] KRATOCHVIL , Vlastimil. *Globální navigační satelitní systémy (GNSS)* [online]. Vysoké učení technické v Brně, Fakulta stavební, 2012 [cit. 2020-04-28]. Dostupné z: [https://www.fce.vutbr.cz/ged/opvk/inovace/blok\\_C/GE07/Texty\\_GNSS.pdf](https://www.fce.vutbr.cz/ged/opvk/inovace/blok_C/GE07/Texty_GNSS.pdf)
- [6] VONDRÁK, Jiří a Zdeněk FIŠER. *MAPOVÁNÍI* [online]. Vysoké učení technické v Brně, Fakulta stavební, 2006 [cit. 2020-04-28]. Dostupné z: [http://fast.darmy.net/opory%20-%20II%20Bc/GE10-Mapovani\\_I-P01-](http://fast.darmy.net/opory%20-%20II%20Bc/GE10-Mapovani_I-P01-) Mapovani\_I\_-\_pruvodce\_predmetem.pdf
- [7] SOUKUP, František. *VÝUKA V TERÉNUI* [online]. Brno, 2004 [cit. 2020-04- 28]. Dostupné z: [https://docplayer.cz/7671244-Vysoke-uceni-technicke-v-brne](https://docplayer.cz/7671244-Vysoke-uceni-technicke-v-brne-)fakulta-stavebni-frantisek-soukup-vyuka-v-terenu-i-modul-01-polohopis.html
- [8] STRONER, Martin. *Globální navigační satelitní systémy (GNSS)* [online]. ČVUT - Fakulta stavební, Praha [cit. 2020-04-28]. Dostupné z: [http://kl54.fsv.cvut.cz/vyuka/geodezie\\_geoinformatika/vyl/OBS/GNSS\\_obs.pdf](http://kl54.fsv.cvut.cz/vyuka/geodezie_geoinformatika/vyl/OBS/GNSS_obs.pdf)
- [9] *CUZK: Geoportál Geoprohlížeč* [online], [cit. 2020-04-28]. Dostupné z: <https://geoportal.cuzk.cz/geoprohlizec/?wmcid=503>
- [10] GEOTRONICS Praha, s. r. o. *TOTÁLNÍ STANICE TRIMBLEM3: TECHNICKÝ POPIS* [online]. In: . Pikovická 11, 147 00 Praha 4 CZ [cit. 2020-04-28]. Dostupné z: [https://www.deltag.cz/data/geodeticke-pristroje/trimble\\_M3.pdf](https://www.deltag.cz/data/geodeticke-pristroje/trimble_M3.pdf)
- [II] GEOTRONICS Praha, s. r. o. *Trimble R8s GNSS přijímač: TECHNICKÝ POPIS* [online]. In: . Pikovická 11, 147 00 Praha 4 CZ [cit. 2020-04-28]. Dostupné z: <https://geotronics.cz/wp-content/uploads/2016/05/022516-130-> CZE\_TrimbleR8s\_DS\_A4\_0415\_LR\_Geotronics.pdf
- [12] *[Mapy.cz](http://Mapy.cz)* [online]. 2020 [cit. 2020-04-28]. Dostupné z: <https://mapy.cz/zakladni?x=16.6442000&y=49.2327000&z=ll>
- [13] *Slovník VÚGTK* [online], [cit. 2020-04-28]. Dostupné z: [https://www.vugtk.cz/slovnik/4043\\_ucelova-mapa](https://www.vugtk.cz/slovnik/4043_ucelova-mapa)
- [ 14] *Rugged Bits* [online]. 2007 [cit. 2020-04-28]. Dostupné z: [https://ruggedbits.wordpress.com/2007/10/19/waas-egnos-rtcm-rtk-and-a-sea-of](https://ruggedbits.wordpress.com/2007/10/19/waas-egnos-rtcm-rtk-and-a-sea-of-)acronyms/
- [15] BRAUN , Jaroslav. *Zjednodušený návod k programu Atlas DMT* [online]. Fakulta stavební ČVUT v Praze, 2014 [cit. 2020-04-28]. Dostupné z: [http://kl54.fsv.cvut.cz/~skorepa/Navod\\_Atlas\\_DMT\\_4\\_20\\_8.pdf](http://kl54.fsv.cvut.cz/~skorepa/Navod_Atlas_DMT_4_20_8.pdf)

# **Seznam použitých zkratek**

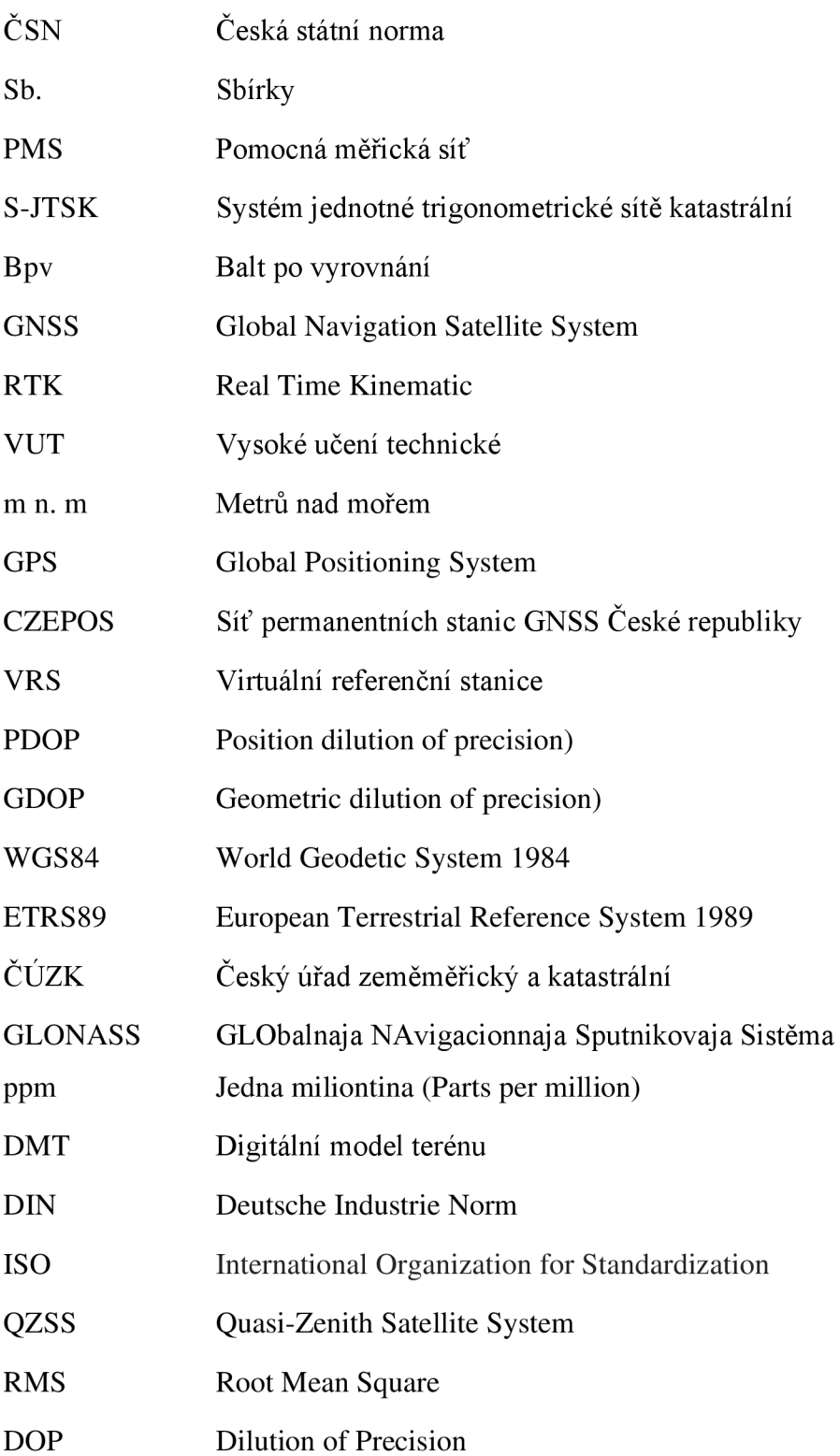

### **Seznam obrázků a tabulek**

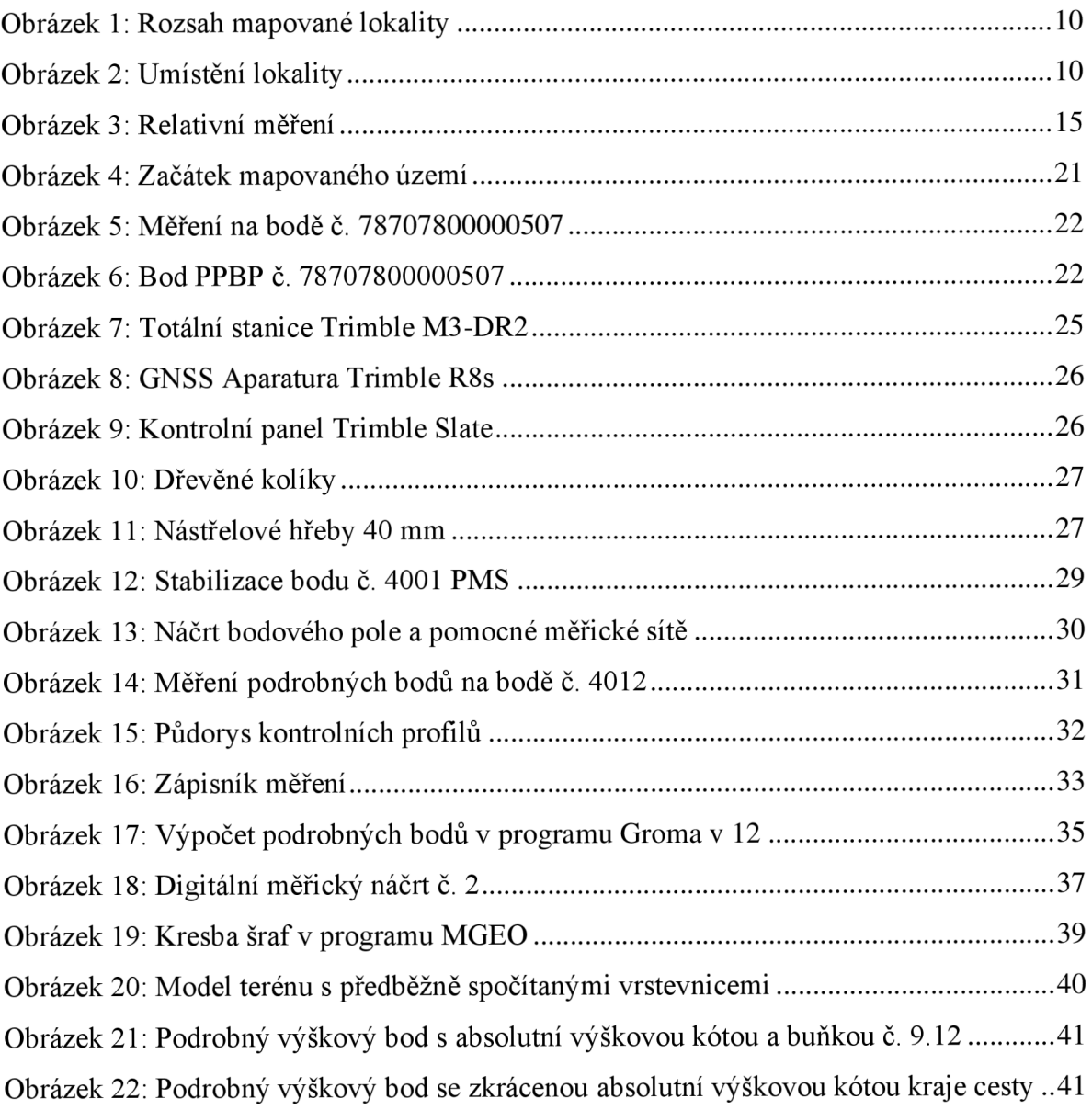

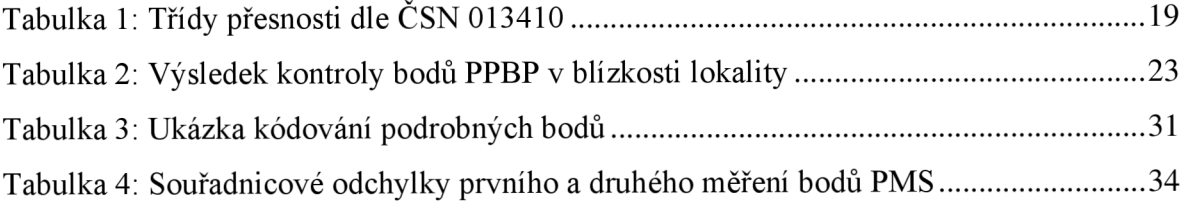

#### **Seznam příloh**

- · 01 Technická zpráva *01\_TZ.pdf*
- 02 Měřické náčrty

*02.1\_MN.dgn 02.2 Přehled kladů\_MN. dgn [02.3\\_Tachymetrie\\_\\_BP\\_PMS.dgn](http://02.3_Tachymetrie__BP_PMS.dgn)  02.4 Kontrolní\_profity\_BP\_PMS. dgn* 

• 03 Zápisníky

*03.1 \_Tachymetrie.zap* (pouze digitálně) *03.2 Kontrolní\_profily.zap* (pouze digitálně)

04\_Protokoly

04.1\_GNSS

*04.Ll\_Protokol\_GNSS\_Tach.pdf* (pouze digitálně) *04.L2\_Protokol\_GNSS\_KP.pdf* (pouze digitálně)

04.2 Totální stanice

*04.2.1 \_Tachymetrie.pro* (pouze digitálně)

*04.2.2 Kontrolní\_profily.pro* (pouze digitálně)

05 Seznamy souřadnic

*05.1\_SS\_YXH\_Tachymetrie.txt* (pouze digitálně)

*05.2\_SS\_YXH\_KP.txt* (pouze digitálně)

· 06 Testování přesnosti

*06\_Testovani\_H.xlsx* 

#### • 07 Kontrolní profily

*07. IKontrilní\_profú A.dgn*  07.2 Kontrolní profil B.dgn

#### 08 Účelová mapa

*08.1 Účelová mapa. dgn* 

*08.2\_Body.dgn* (pouze digitálně)

*08.3 Atributy\_prvků.xlsx* (pouze digitálně)